# **МІНІСТЕРСТВО ОСВІТИ І НАУКИ УКРАЇНИ**

**ХАРКІВСЬКИЙ НАЦІОНАЛЬНИЙ ЕКОНОМІЧНИЙ УНІВЕРСИТЕТ ІМЕНІ СЕМЕНА КУЗНЕЦЯ**

# **Робоча програма навчальної дисципліни "СУЧАСНІ ІНФОРМАЦІЙНІ СИСТЕМИ І ТЕХНОЛОГІЇ"**

**для студентів напряму підготовки 6.030206 "Міжнародний бізнес" усіх форм навчання**

**Харків. ХНЕУ ім. С. Кузнеця, 2016**

Затверджено на засіданні кафедри інформатики та комп'ютерної техніки.

Протокол № 1 від 25.08.2015 р.

**Укладач** В. П. Степанов

P 58 Робоча програма навчальної дисципліни "Сучасні інформаційні системи і технології" для студентів напряму підготовки 6.030206 "Міжнародний бізнес" усіх форм навчання / уклад. В. П. Степанов. – Харків : ХНЕУ ім. С. Кузнеця, 2016. – 80 с.

Подано програму навчальної дисципліни та її зміст за модулями й темами. Вміщено плани лекцій та лабораторних занять, матеріали для закріплення знань (завдання для самостійної роботи, контрольні запитання), критерії оцінювання знань студентів, професійні компетентності, якими повинен володіти студент після вивчення дисципліни.

Рекомендовано для студентів напряму підготовки 6.030206 "Міжнародний бізнес" усіх форм навчання.

> © Харківський національний економічний університет імені Семена Кузнеця, 2016

# **Вступ**

Навчальна дисципліна "Сучасні інформаційні системи і технології" є базовою для вивчення студентами галузі знань "Міжнародні відносини". Навчальна дисципліна формує у студентів компетентності у сфері сучасних інформаційних систем і технології, а отже, – майбутніх фахівців у галузі новітніх технологій.

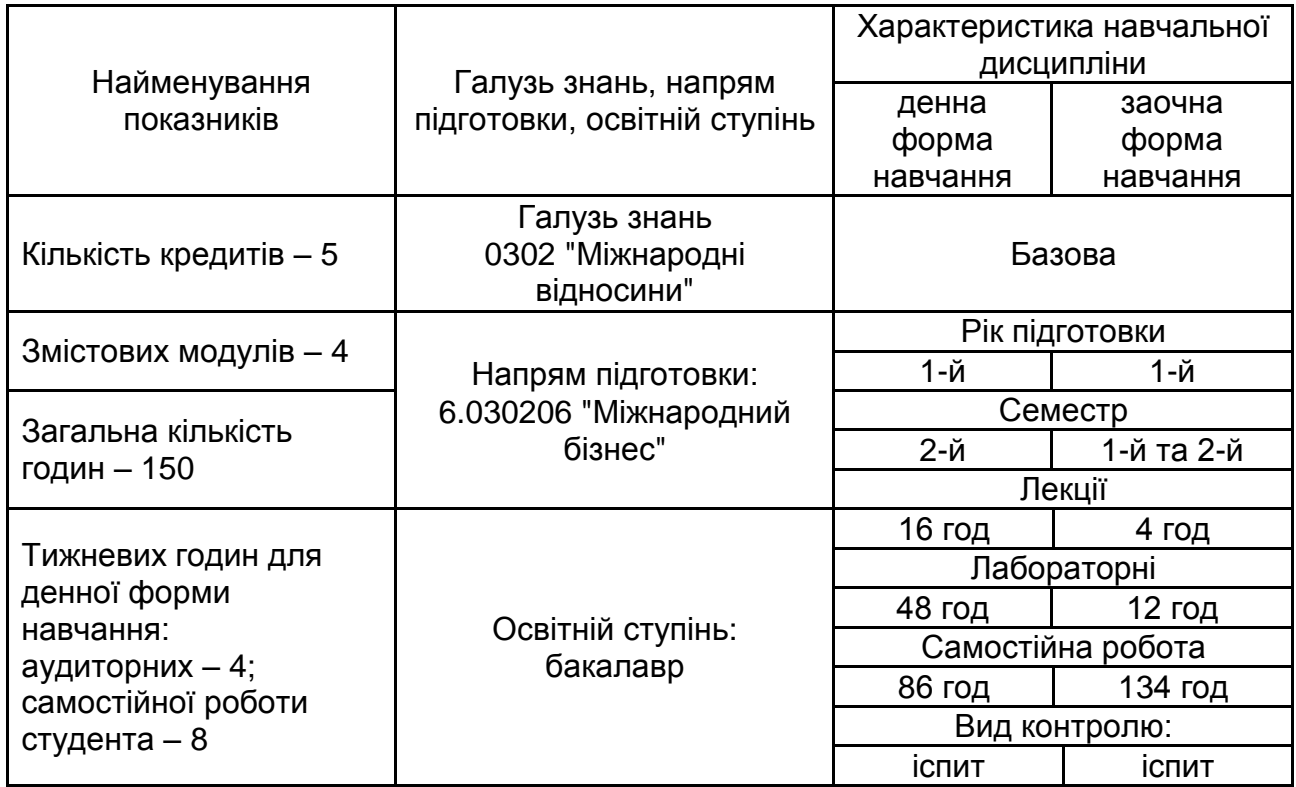

# **1. Опис навчальної дисципліни**

*Примітка.* Співвідношення кількості годин аудиторних занять до самостійної і індивідуальної роботи становить:

для денної форми навчання – 74 %; для заочної форми навчання – 12 %.

# **2. Мета та завдання навчальної дисципліни**

**Метою** викладання навчальної дисципліни "Сучасні інформаційні системи і технології" є формування у майбутніх фахівців системи компетентностей щодо архітектурних принципів побудови та функціонування персональних комп'ютерів і комп'ютерних мереж, алгоритмізації та організації обчислювальних процесів, програмного забезпечення, а також набуття компетентності роботи з сучасною комп'ютерною технікою і ефективного використання сучасних технологій у професійній діяльності для вирішення різноманітних економічних завдань.

**Завданням** вивчення дисципліни є теоретична та практична підготовка майбутніх фахівців за компетентностями напряму підготовки 6.030206 "Міжнародний бізнес".

**Предметом** вивчення є існуючі та перспективні комп'ютерні технології для автоматизації інформаційних процесів в економіці.

У результаті вивчення навчальної дисципліни студент повинен:

#### *знати*:

основні поняття й визначення інформатики та сучасних інформаційних систем і технологій у міжнародному бізнесі;

роль інформатики в професійній діяльності економіста;

можливості застосування інформаційно-комунікаційних технологій для вирішення професійно-орієнтованих завдань у міжнародному бізнесі;

особливості й переваги роботи з комп'ютерними мережами, методи ефективного пошуку інформації в Інтернеті, прийоми використання послуг, що надаються комп'ютерними мережами в процесі пошуку й передавання інформації;

основні методи роботи з текстовою інформацією, можливості оброблення великих, структурованих документів, прийоми автоматизації роботи з текстовою інформацією в практичній діяльності майбутнього фахівця професійної освіти;

принципи оброблення табличної інформації, яку збирають у процесі практичної діяльності економіста, можливості візуалізації результатів аналізу й прогнозу процесів на основі статистичних даних;

структуру, властивості та принципи побудови алгоритмів;

структуру, синтаксис та особливості мов програмування;

основні прийоми розроблення та реалізації лінійних, розгалужених і циклічних алгоритмів та програм;

правила побудови логічних і математичних виразів, створення підпрограм, роботи з модулями в середовищах програмування;

об'єктно-орієнтовані можливості мови програмування;

загальну характеристику систем керування базами даних;

основні моделі даних;

концепцію побудови баз даних;

основні поняття реляційних баз даних, конструктивні елементи, типи відношень і основні етапи проектування реляційних баз даних;

особливості роботи із формами, запитами, звітами, операторами і виразами;

галузі використання мультимедіа в міжнародному бізнесі;

технології розподіленого оброблення інформації в міжнародному бізнесі;

організація хмарних обчислень;

шляхи використання комп'ютерних систем, мереж і засобів телекомунікації в реалізації інформаційних процесів;

можливості програмного забезпечення *Google*;

основні сучасні й перспективні системи оброблення даних;

види комп'ютерної безпеки, методи і засоби захисту інформації;

основні критерії вибору технічних і програмних засобів для вирішення наукових, економічних і управлінських завдань в міжнародному бізнесі;

експлуатаційні можливості комунікаційних засобів і персональних комп'ютерів;

організаційні форми та їх застосування для реалізації інформаційних процесів;

експертні навчальні системи в міжнародному бізнесі;

#### *вміти:*

працювати з програмним забезпеченням і файловою системою, проводити найпростіші операції щодо обслуговування комп'ютера, адекватно й обґрунтовано вибирати програмний засіб для вирішення фахових завдань і здійснювати обмін даними між програмами;

працювати з системами оброблення даних (текстові редактори й процесори, електронні таблиці, програми створення презентацій та публікацій, диспетчери архівів тощо);

створювати за допомогою текстових процесорів документи, що містять текст, таблиці, рисунки, схеми, діаграми, математичні формули й інші об'єкти;

працювати зі складно структурованими документами значного обсягу й ефективно управляти їх структурою, а також застосовувати навички автоматизованої роботи з текстовими документами;

коректно формулювати завдання, для розв'язання котрих використовують табличний процесор, подавати емпіричні дані в електронних таблицях, автоматизувати проведення в них математичних розрахунків, оперативно й точно статистично опрацьовувати та наочно подавати результати експерименту або вимірювання;

застосовувати методи побудови алгоритмів для розв'язування конкретних задач;

тестувати складені алгоритми;

створювати лінійні, розгалужені і циклічні алгоритми для розв'язування задач;

будувати та описувати блок-схеми;

використовувати процедури і функції для роботи з числовими, символьними, рядковими, табличними, текстовими, логічними і файловими змінними в міжнародному бізнесі;

використовувати математичні і логічні процедури і функції для перетворення типів і виконання над ними різноманітних операцій;

створювати й описувати блочні алгоритми і програми (описувати і використовувати процедури і функції);

створювати найпростіші веб-сторінки, наповнювати їх та публікувати в Інтернеті;

користуватися основними інформаційними ресурсами, послугами та можливостями комп'ютерних мереж, у тому числі мережі Інтернет, необхідними в навчальній та професійній діяльності майбутнього економіста в міжнародному бізнесі;

працювати із прикладними додатками в міжнародному бізнесі;

створювати презентації та оформлювати їх відповідним чином;

створювати й описувати блочні алгоритми і програми (описувати і використовувати процедури і функції);

створювати та обробляти файли та інформацію, яка зберігається в них; використовувати алгоритми впорядкування даних і здійснення швидкого пошуку даних під час розв'язування задач;

володіти навичками роботи в середовищах програмування та практичними основами об'єктно-орієнтованого програмування;

вміти застосовувати алгоритмічні конструкції для розв'язування практичних задач у міжнародному бізнесі;

використовувати структури даних для збереження і оброблення складних структур інформації (баз даних);

створювати та проектувати концептуальну модель даних певної предметної галузі, забезпечувати цілісність даних у моделі;

створювати бази даних, працювати зі структурою таблиці та даними, редагувати та модифікувати таблиці та дані;

створювати форми для перегляду та введення даних, редагувати їх і створювати розрахункові поля;

здійснювати сортування та фільтрацію даних;

створювати прості запити, формувати запити інших типів;

оформляти звіти;

використовувати пакети прикладних програм для розв'язування економічних і управлінських завдань у міжнародному бізнесі.

У процесі викладання навчальної дисципліни основна увага приділяється оволодінню студентами професійними компетентностями, що наведені в табл. 2.1.

Таблиця 2.1

### **Професійні компетентності,**

#### **які отримують студенти після вивчення навчальної дисципліни**

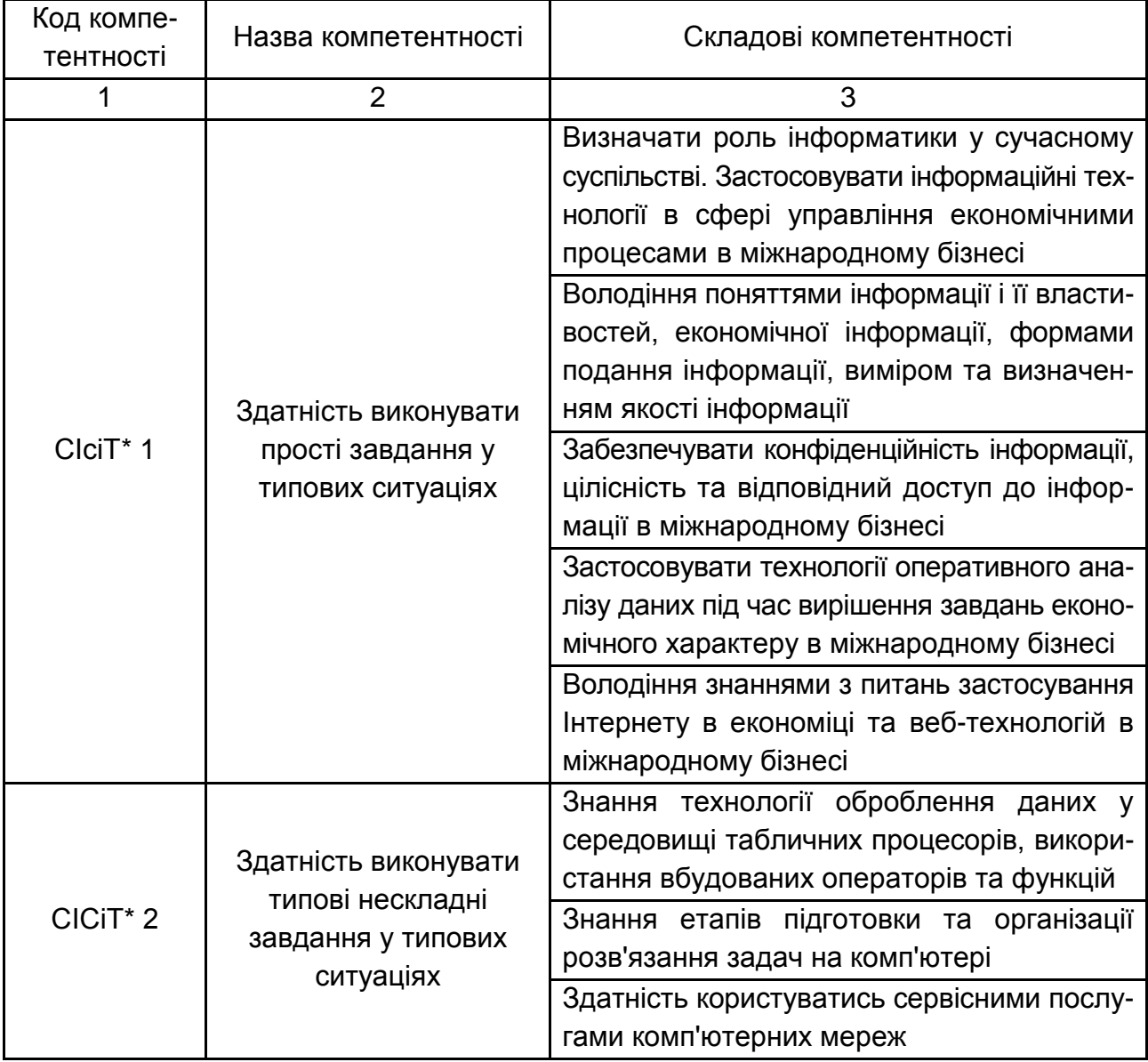

#### Закінчення табл. 2.1

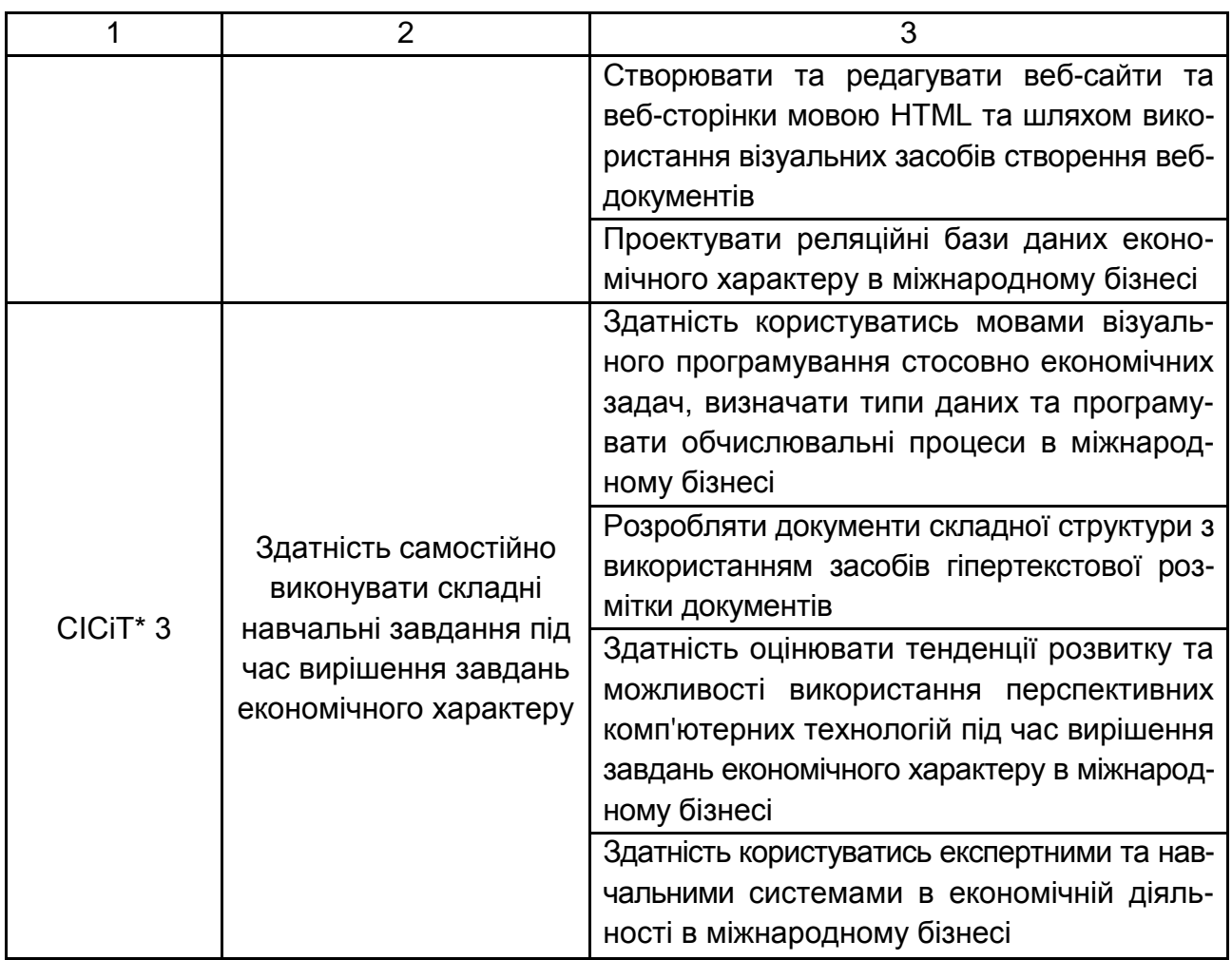

*\*Примітка*. Сучасні інформаційні системи і технології.

Структуру складових професійних компетентностей та їх формування відповідно до Національної рамки кваліфікацій України наведено в табл. А.1 додатка А.

# **3. Програма навчальної дисципліни**

# **Змістовий модуль 1 Використання табличного процесора для вирішення економічних завдань**

#### **Тема 1. Предмет, методи і завдання дисципліни**

Мета та завдання дисципліни, її місце у навчальному процесі. Роль інформатики у сучасному суспільстві. Інформаційно-технологічні революції і їх значення у розвитку економіки. Інформаційні технології та їх місце

в сфері управління економічними процесами. Обчислювальна техніка, її місце у сучасних інформаційних системах та форми використання.

Структура дисципліни, рекомендації щодо її вивчення. Організаційнометодичне забезпечення дисципліни.

#### **Тема 2. Теоретичні основи економічної інформатики та сучасних інформаційних систем і технологій**

Інформація та її властивості. Інформація, дані і знання. Форми подання інформації, виміри та якість інформації. Системи класифікації та кодування інформації.

Поняття економічної інформації. Багаторівнева структура економічної інформації, її загальні властивості та закономірності. Сутність економічної інформатики. Основні компоненти економічної інформатики.

Інформаційне середовище, інформаційні процедури, інформаційний процес. Особливості отримання, оброблення, аналізу та використання економічної інформації.

Технічна база сучасних інформаційних технологій: ПК, комп'ютерні мережі, офісна техніка.

Основні поняття, склад, структура програмного забезпечення інформаційних систем: системне та прикладне забезпечення і інструментальні засоби програмування. Еволюція розвитку системного програмного забезпечення та інструментальних засобів програмування, їх порівняльна характеристика. Сучасне прикладне програмне забезпечення та інтегровані пакети прикладних програм. Електронний офіс. Автоматизація оброблення даних у міжнародному бізнесі.

### **Тема 3. Використання табличного процесора для вирішення економічних завдань у міжнародному бізнесі**

Технологія оброблення даних у середовищі табличних процесорів, використання вбудованих операторів та функцій.

Упорядкування та пошук даних у списках. Використання форм для введення та редагування списків. Типи та технологія встановлення фільтрів. Функції оброблення таблиць як списків даних і правила їх використання.

Створення та оформлення діаграм.

Аналіз даних під час вирішення економічних завдань. Налагодження та використання пакета аналізу. Огляд функціональних можливостей пакета та приклади його використання в автоматизації оброблення даних у міжнародному бізнесі.

### **Змістовий модуль 2**

# **Алгоритмізація завдань оброблення економічної інформації. Основи офісного програмування. Автоматизація оброблення даних у міжнародному бізнесі**

### **Тема 4. Алгоритмізація завдань оброблення економічної інформації**

Поняття алгоритму. Основні властивості алгоритмів. Форми запису алгоритмів: неформальна мова і логічні схеми. Основні типи блоків, що використовуються в схемах алгоритмів. Елементи алгебри логіки: логічні операції "І", "АБО", "НІ", конкатенація.

Поняття про обчислювальний процес. Етапи підготовки та організації вирішення завдань на комп'ютері. Типові види обчислювальних процесів та їх особливості.

Основні конструкції алгоритмів і їх відображення за допомогою графічних схем: конструкція вибору; умовний цикл; цикли з лічильником. Приклади класичних алгоритмів.

### **Тема 5. Основи офісного програмування. Автоматизація оброблення даних у міжнародному бізнесі**

Характеристика мови візуального програмування. Типи даних. Особливості програмування лінійних процесів та процесів, що розгалужуються, а також циклічних процесів. Створення та використання користувацьких функцій та процедур. Технологія роботи з масивами даних. Технологія роботи з файлами. Комплексне використання технологій оброблення даних у середовищах EXCEL і VBA.

## **Змістовий модуль 3 Основи веб-дизайну**

#### **Тема 6. Мережні технології**

Загальні відомості про комп'ютерні мережі та їх класифікація. Топологія та методи доступу у комп'ютерних мережах.

Основи роботи в локальній мережі: вхід і вихід із мережі, ідентифікація комп'ютерів, мережний інтерфейс. Принципи та особливості спільного використання ресурсів у локальних комп'ютерних мережах.

Технологія розподілення та сумісного використання ресурсів на робочих станціях локальної мережі. Цілісність та захист інформації у локальних комп'ютерних мережах, види доступу до ресурсів мережі та їх установлення.

Глобальна комп'ютерна мережа – Інтернет. Загальна характеристика та етапи розвитку мережі Інтернет. Концепції побудови Інтернет. Протоколи TCP/IP. IP-адресація. Система доменних імен (DNS). Протоколи мережних служб. Уніфікований покажчик ресурсів (URL).

Основи роботи в глобальній мережі Інтернет.

### **Тема 7. Застосування Інтернету в економіці та сучасних інформаційних системах і технологіях**

Інтернет – засіб спілкування людей, отримання знань, сфера рішення ділових проблем. Загальні відомості про веб-технології: концепція побудови, пошукові системи, електронна пошта, мережні новини, списки розсилань та засоби ділового спілкування.

Поняття Інтернет-бізнесу, основні напрями та етапи розвитку. Електронна комерційна діяльність в Інтернеті. Моделі ведення бізнесу та взаємодії ринку в комп'ютерних мережах.

Технологія створення та використання електронного Інтернетмагазину. Типові структури та принцип організації маркетингових технологій. Електронні комерційні та платіжні системи. Безпека електронного бізнесу.

#### **Тема 8. Організація комп'ютерної безпеки та захисту інформації**

Інформаційна безпека. Основні напрями та мета захисту інформації: конфіденційність інформації, цілісність інформації та пов'язаних із нею процесів, доступ до інформації.

Загальні заходи захисту інформації та комп'ютерної техніки: ідентифікація користувачів, процедури авторизації, захист файлів та електронних документів та ін. Використання *proxy*-сервера та міжмережевих екранів. Методика "цифрових підписів". Захист інформації шляхом шифрування. Вплив людського фактора на збереження інформації.

Комп'ютерні злочини і зловживання: маніпуляція з даними, сканування, "троянський кінь". Комп'ютерні віруси та методи боротьби з ними. Комп'ютерне піратство та методи боротьби з ним.

#### **Тема 9. Основи веб-дизайну**

Сутність та соціальні аспекти веб-дизайну.

Інструменти і методи побудови веб-сторінок. Створення веб-сторінок мовою HTML. Редагування веб-сторінок з використанням основних елементів HTML.

Мовні засоби, що застосовуються для програмування динамічних процесів, можливості їх використання для вирішення математичних і економічних задач.

Розвиток веб-дизайну в контексті розвитку архітектури клієнтсерверних систем. Необхідність і передумова впровадження веб-програмування. Веб-додатки, що розширяють можливості клієнт-серверних систем. Скриптові мови веб-програмування, їх обчислювальні та аналітичні можливості. Застосування серверних мов для розробки сценаріїв. Програмування сценаріїв з лінійною, розгалуженою та циклічною структурами обчислювальних процесів, Особливості програмування сценаріїв з оброблення масивів даних. Використання в сценаріях убудованих та користувацьких функцій. Додавання в сценарії елементів HTML-мови та сценаріїв з інших скриптових мов. Застосування сценаріїв в автономному режимі, у складі веб-сторінки і в клієнт-серверному інтерактивному режимі (з використанням інтерфейсних HTML-форм).

# **Змістовий модуль 4 Проектування і використання баз і сховищ даних у міжнародному бізнесі**

### **Тема 10. Програмні засоби роботи з базами даних**

Поняття про базу даних. Концепція бази даних. Архітектура систем керування базою даних (СКБД). Функціональні можливості СКБД. Моделі даних.

Предметна область. Архітектура бази даних. Поняття схеми бази даних, стандарт SPARС Американського національного інституту стандартів. Етапи проектування баз даних.

База даних реляційного типу. Логічна та фізична незалежність від даних у базі даних. Основні об'єкти бази даних та їх характеристика.

Реляційна алгебра та реляційне обчислення. Нормалізація відношень. Аномалії оброблення даних. Правила формування нормальних форм.

Етапи проектування реляційних баз даних. Планування БД. Аналіз вимог до БД. Концептуальне, логічне та фізичне проектування.

Модель даних "сутність-зв'язок". Сутності, атрибути, типи зв'язків між сутностями та їх характеристики. Спрощення концептуальної моделі. Перетворення ER – діаграм в реляційні структури. Засоби автоматизації проектування БД. CASE технології. Перевірка нормалізації, цілісності та транзакцій користувачів.

Мова структурованих запитів SQL. Призначення, загальна характеристика, особливості використання та технологія створення SQL-запитів.

Інструментальні та програмні засоби створення інтерфейсів користувача. Форма – основний об'єкт введення та перегляду даних бази даних в інтерфейсі користувача. Публікація інформації з використанням звітів.

Клієнт – це серверні системи. Програмування серверних сценаріїв. Використання Веб-програмування для публікації, отримання і оброблення даних баз даних. Вплив сучасних Інтернет-технологій на архітектуру клієнтсерверних систем і веб-програмування.

Технологія керування даними в Інтернеті. Інструментальні та програмні засоби створення розподілених систем оброблення даних на основі веб-технологій. Багатокористувацькі СКБД. Розподілені бази даних. Гомогенні та гетерогенні структури інформаційних систем. Керування паралельним обробленням даних у клієнт-серверних системах.

#### **Тема 11. Програмні засоби роботи зі сховищами даних**

Сховища даних – система підтримки *предметно-орієнтованої* сукупності даних для прийняття управлінських рішень. Програмні та інструментальні засоби створення сховищ даних.

Сховища даних типу "Зірка" та "Сніжинка".

Основні операції під час роботи з багатовимірними моделями сховищ даних.

Програмні засоби оброблення запитів для добування інформації із сховища даних.

Технологія інтегрованого оброблення та колективного доступу до інформаційних ресурсів в офісному пакеті програм. Технологія оперативного аналізу даних OLAP. Технологія використання програм інтеграції джерел даних MS QUERY.

### **Тема 12. Програмні засоби роботи зі структурованими документами**

Програмні засоби створення структурованих документів, їх місце під час використання в економічних інформаційних системах міжнародного бізнесу.

Особливості створення структурованих документів у текстових та табличних процесорах, системах керування базами даних. Технологія створення, редагування та форматування документів складної структури. Програмний зв'язок між додатками Microsoft Office.

Розроблення документів складної структури з використанням засобів гіпертекстової розмітки документів.

#### **Тема 13. Експертні і навчальні системи**

Інтелектуальні різновиди людської діяльності. Штучний інтелект. Експертні системи. Поняття про системи, які ґрунтуються на знаннях. Класифікація експертних систем. Ознаки класифікації. Архітектура експертної системи, її компоненти. Основні процедури у ході функціонування експертних систем.

Семантичні мережі і графи. Поняття фреймів в інтелектуальних системах. Нейронні мережі та експертні системи, які самонавчаються. Механізми оброблення даних. Стратегія контролю і вирішення нестандартних ситуацій.

Основи вірогідного оцінювання ситуацій в інтелектуальних системах. Оболонки експертних систем.

Архітектура навчальних систем, їх компоненти. Основні принципи функціонування навчальних систем. Основні вимоги до інтерфейсу навчальних систем. Технології розроблення аудіо-відео матеріалів у програмних середовищах.

#### **Тема 14. Перспективи розвитку інформаційних технологій**

Розвиток технологій інтеграції неоднорідних інформаційних ресурсів. OLAP-системи комплексного аналізу даних, включаючи скриті тенденції розвитку. Інтелектуальні системи аналізу даних. Інтеграція баз даних, веб-технологій та технологій текстових систем. Розвиток об'єктно-орієнтованих баз даних, геоінформаційних, темпоральних та мультимедійних інформаційних систем. Розвиток дедуктивних баз даних на основі об'єднання технологій експертних систем та баз даних. Розвиток технологій розробки додатків користувача. Технології розподіленого оброблення інформації та програмного забезпечення для організації хмарних обчислень.

# **4. Структура навчальної дисципліни**

Із самого початку вивчення навчальної дисципліни кожен студент має бути ознайомлений як з робочою програмою навчальної дисципліни і формами організації навчання, так і зі структурою, змістом та обсягом кожного з її змістових модулів, а також з усіма видами контролю та методикою оцінювання сформованих професійних компетентностей.

Вивчення студентом навчальної дисципліни відбувається шляхом послідовного і ґрунтовного опрацювання змістових модулів. Змістовий модуль – це окремий, відносно самостійний блок дисципліни, який логічно об'єднує кілька навчальних елементів дисципліни за змістом та взаємозв'язками. Структура навчальної дисципліни складається з чотирьох змістових модулів (табл. 4.1).

Таблиця 4.1

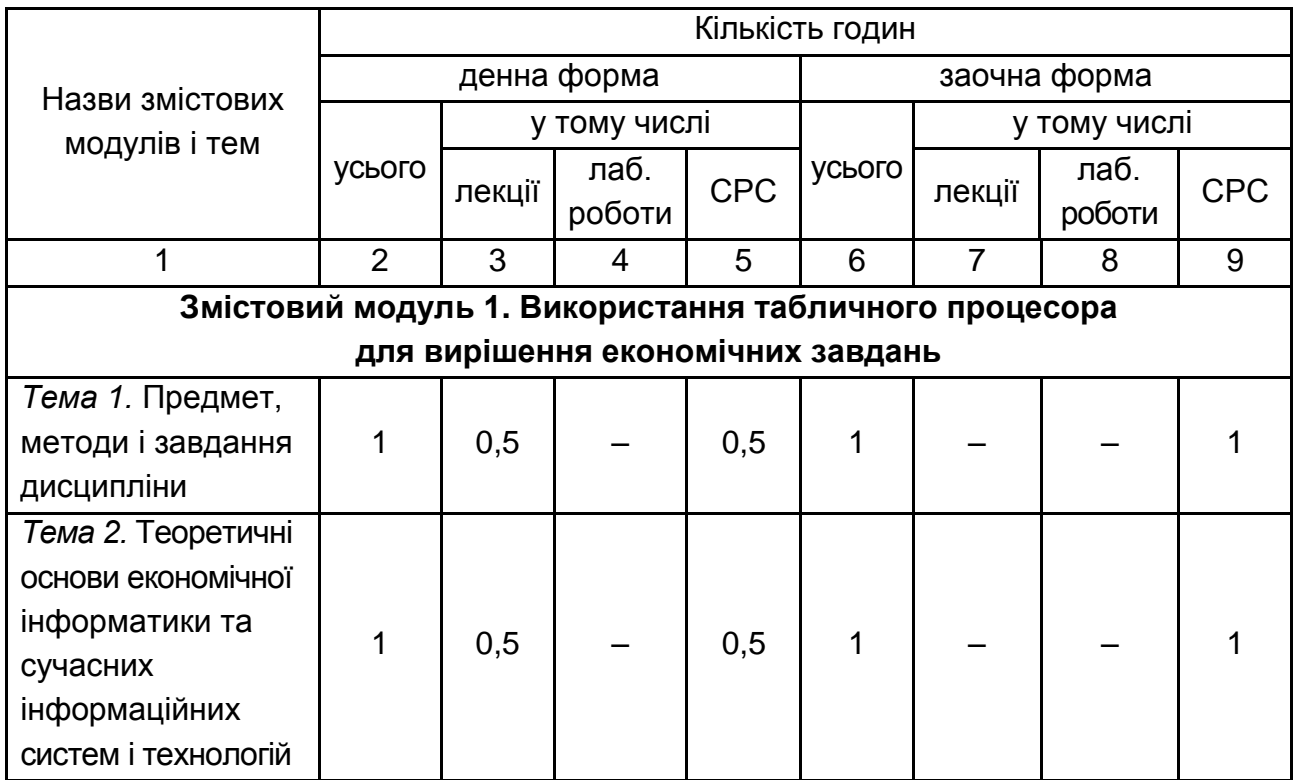

### **Структура навчальної дисципліни**

Продовження табл. 4.1

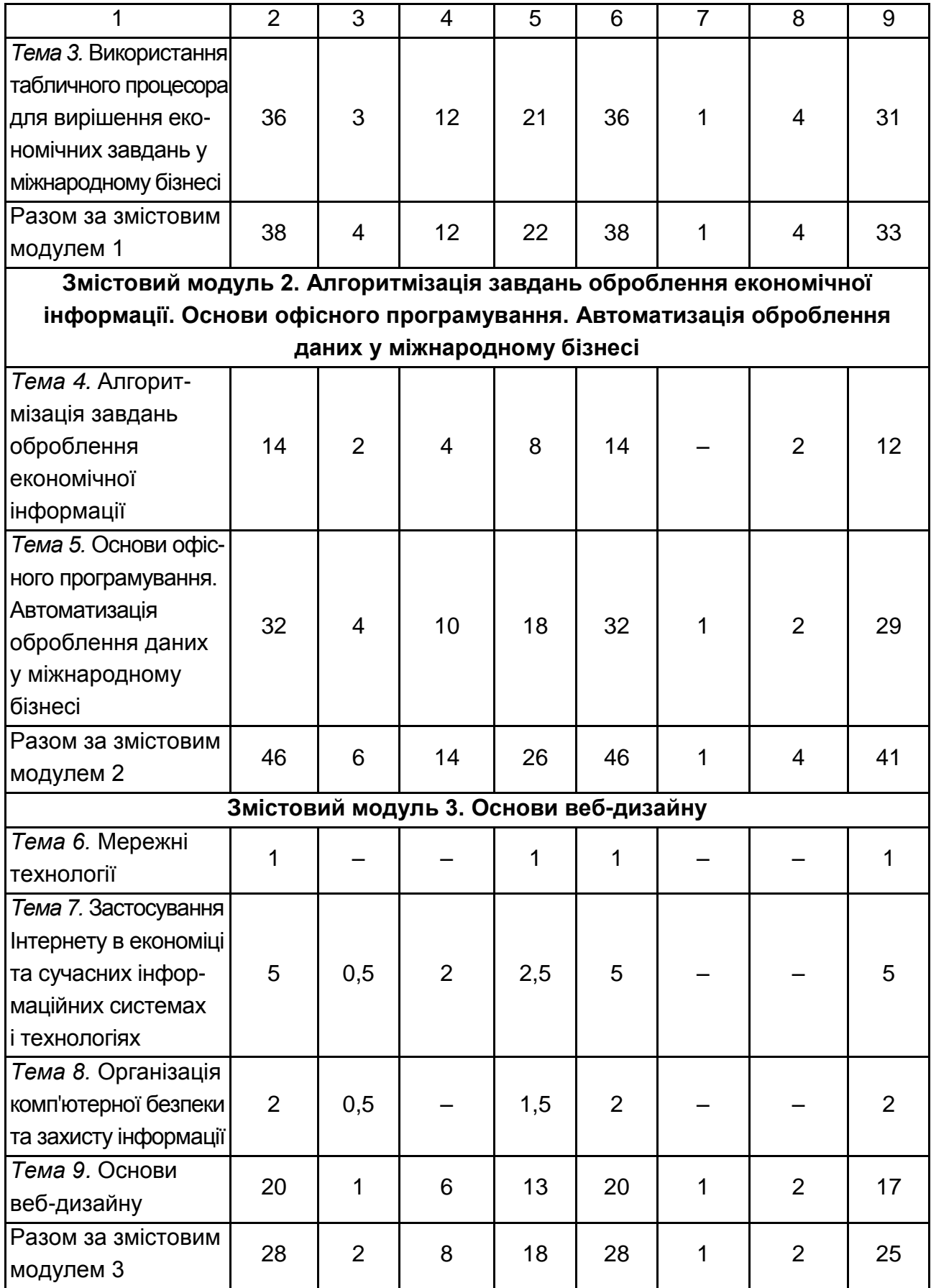

#### Закінчення табл. 4.1

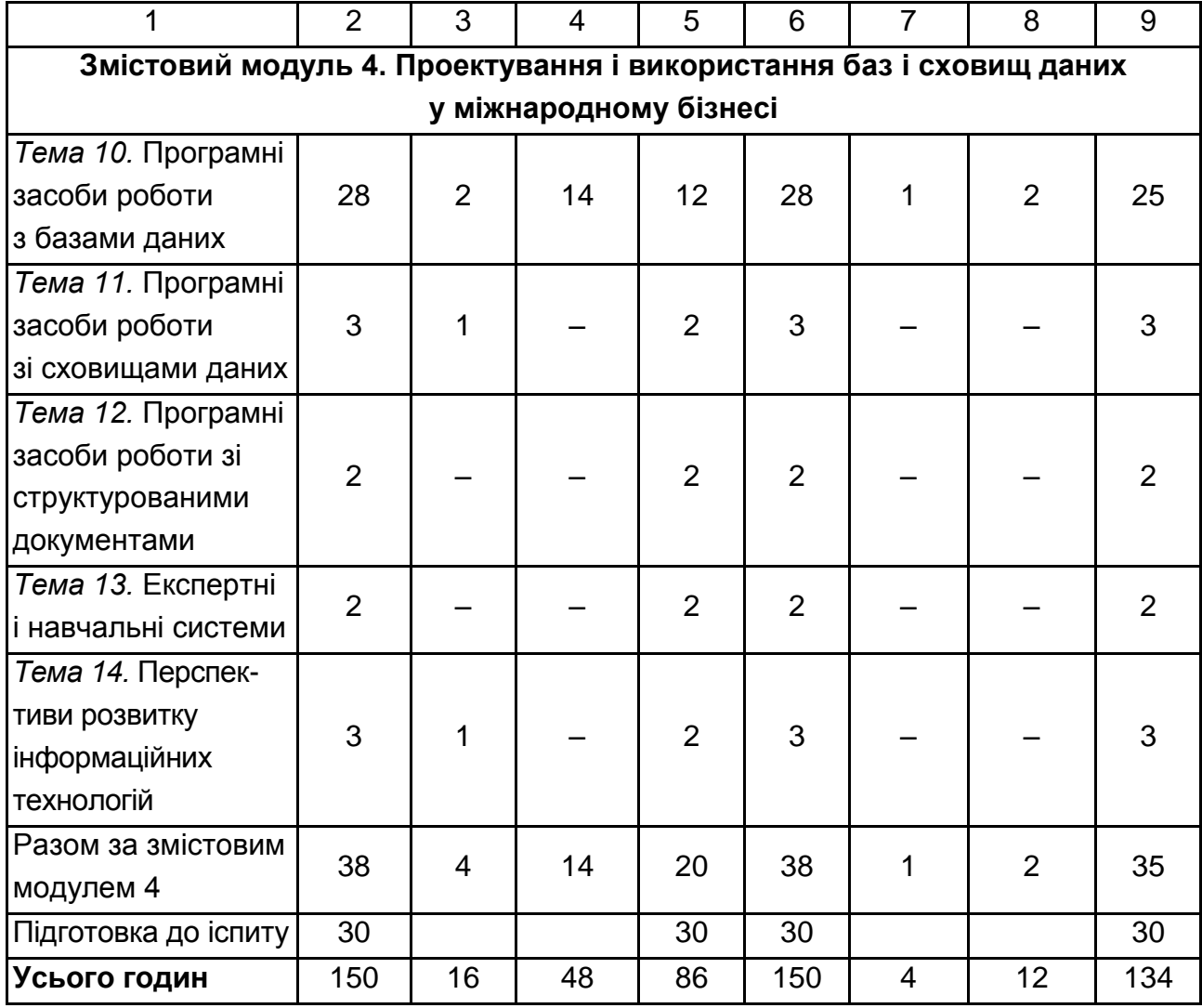

## **5. Теми лабораторних занять**

**Лабораторна робота** – це форма навчального заняття, за якої студенти під керівництвом викладача досліджують можливості застосування сучасних комп'ютерних технологій для виконання різних завдань економічного характеру. У ході цього в студентів формуються вміння й практичні навички використання різних програмних засобів ПК для рішення економічних задач відповідно до тем лабораторних робіт та індивідуальних завдань до них (табл. 5.1).

### **Перелік тем лабораторних занять**

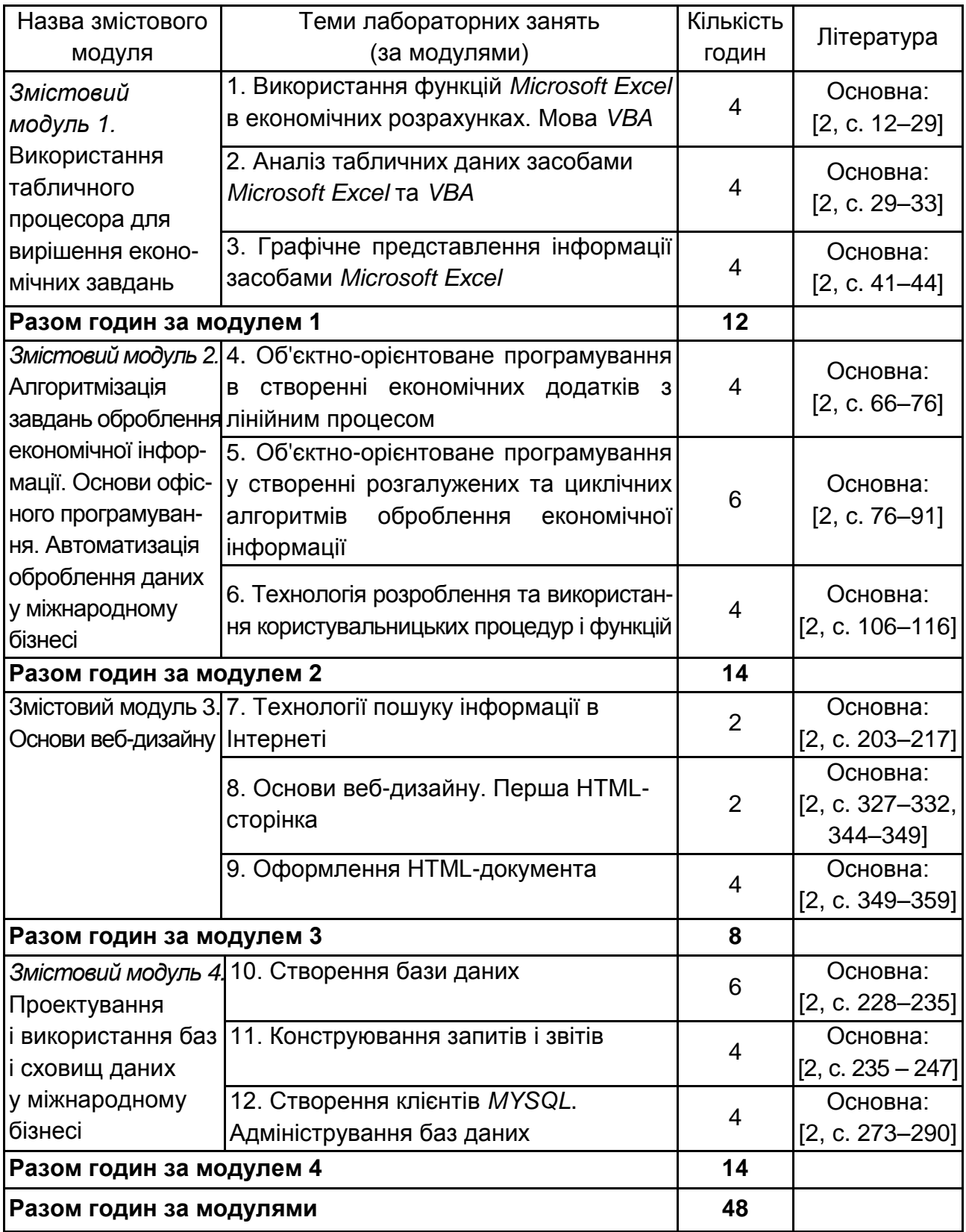

Перед проведенням заняття слід визначити підготовленість студентів до виконання завдань на основі тестового контролю знань основних положень теорії досліджуваної теми та усного контролю виконання домашнього завдання, пов'язаного з розробленням макетів документів, що програмно реалізуються під час заняття.

Індивідуальні завдання до кожної лабораторної роботи мають чітку прикладну спрямованість, охоплюють питання автоматизації вирішення різних завдань економіки і підприємництва, враховують профіль підготовки студентів.

Лабораторні роботи виконують в такій послідовності:

вивчення навчального матеріалу з теми лабораторної роботи з використанням конспекту лекцій, підручників і навчальних посібників, методичних розробок до лабораторних робіт. Підготовку до виконання лабораторних робіт здійснюють з використанням системи дистанційного навчання ХНЕУ ім. С. Кузнеця;

самостійна підготовка студентами макетів документів, які мають бути практично створені на занятті;

виконання завдання на ПК відповідно до виданого варіанта й подання результатів викладачеві.

Після завершення кожної роботи студенти готують і оформлюють звіт, який захищають перед викладачем. Звіт повинен містити:

тему й мету роботи;

зміст завдання й короткий опис порядку його виконання;

аналіз отриманих результатів та висновки;

роздруківку або аудіо/відео звіт основних результатів виконання індивідуального завдання.

### **6. Самостійна робота**

### **6.1. Загальні методичні рекомендації до самостійної роботи**

Одним із основних напрямів успішного засвоєння матеріалів навчальної дисципліни є самостійна робота студентів над основною й додатковою літературою з вивчення й використання сучасних комп'ютерних технологій під час вирішення економічних завдань.

Основними видами самостійної роботи є:

вивчення лекційного матеріалу;

вивчення рекомендованої літератури;

вивчення термінів і основних понять з тем навчальної дисципліни;

підготовка до лабораторних занять і розроблення ескізів документів з кожної лабораторної роботи;

розроблення сценаріїв аудіо/відео звітів із кожної лабораторної роботи; підготовка до тестового контролю з модулів навчальної дисципліни;

підготовка до виконання контрольних робіт із модулів навчальної дисципліни.

Перелік питань для самостійного опрацювання подано у табл. 6.1

Таблиця 6.1

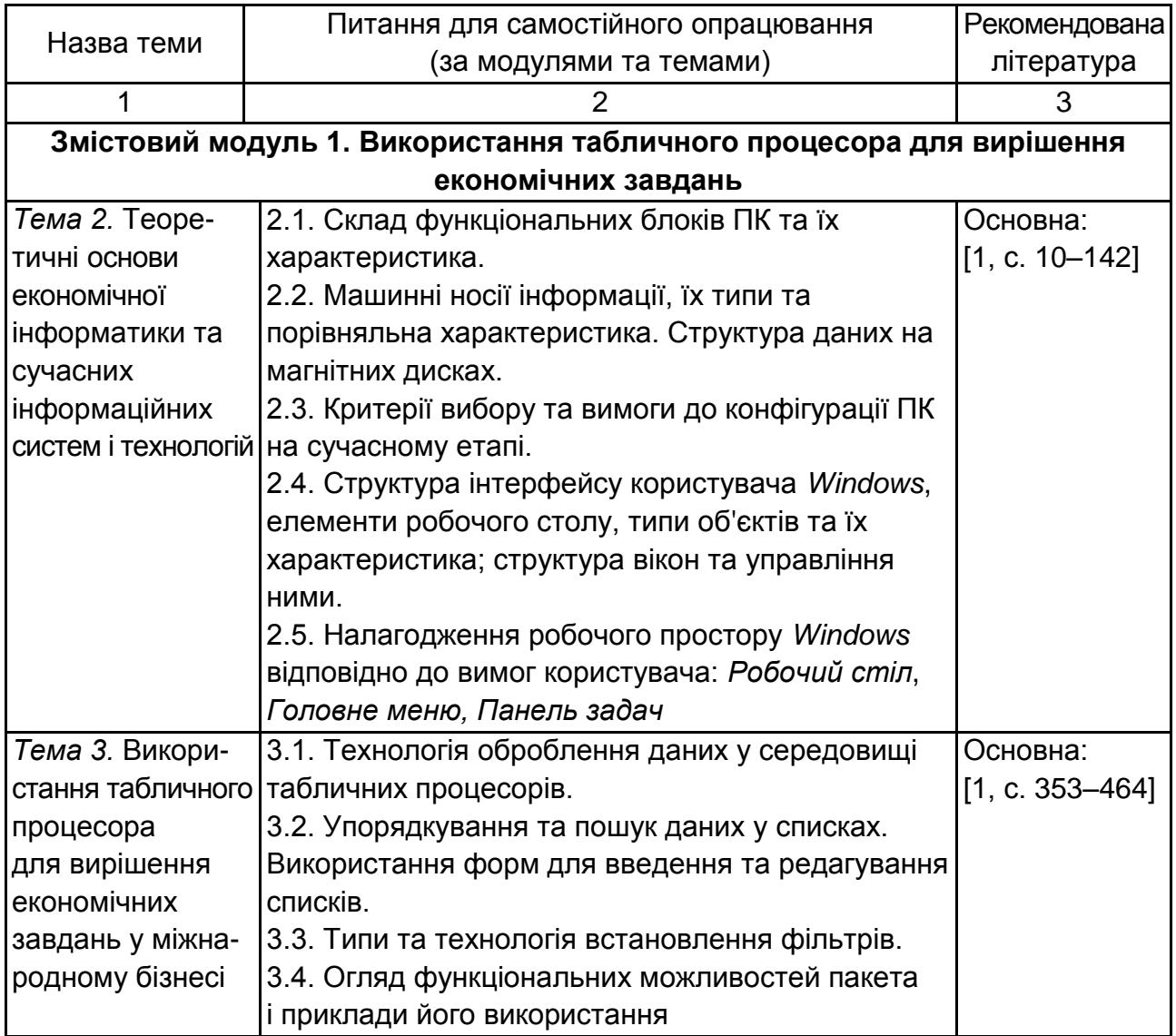

#### **Перелік питання для самостійного опрацювання**

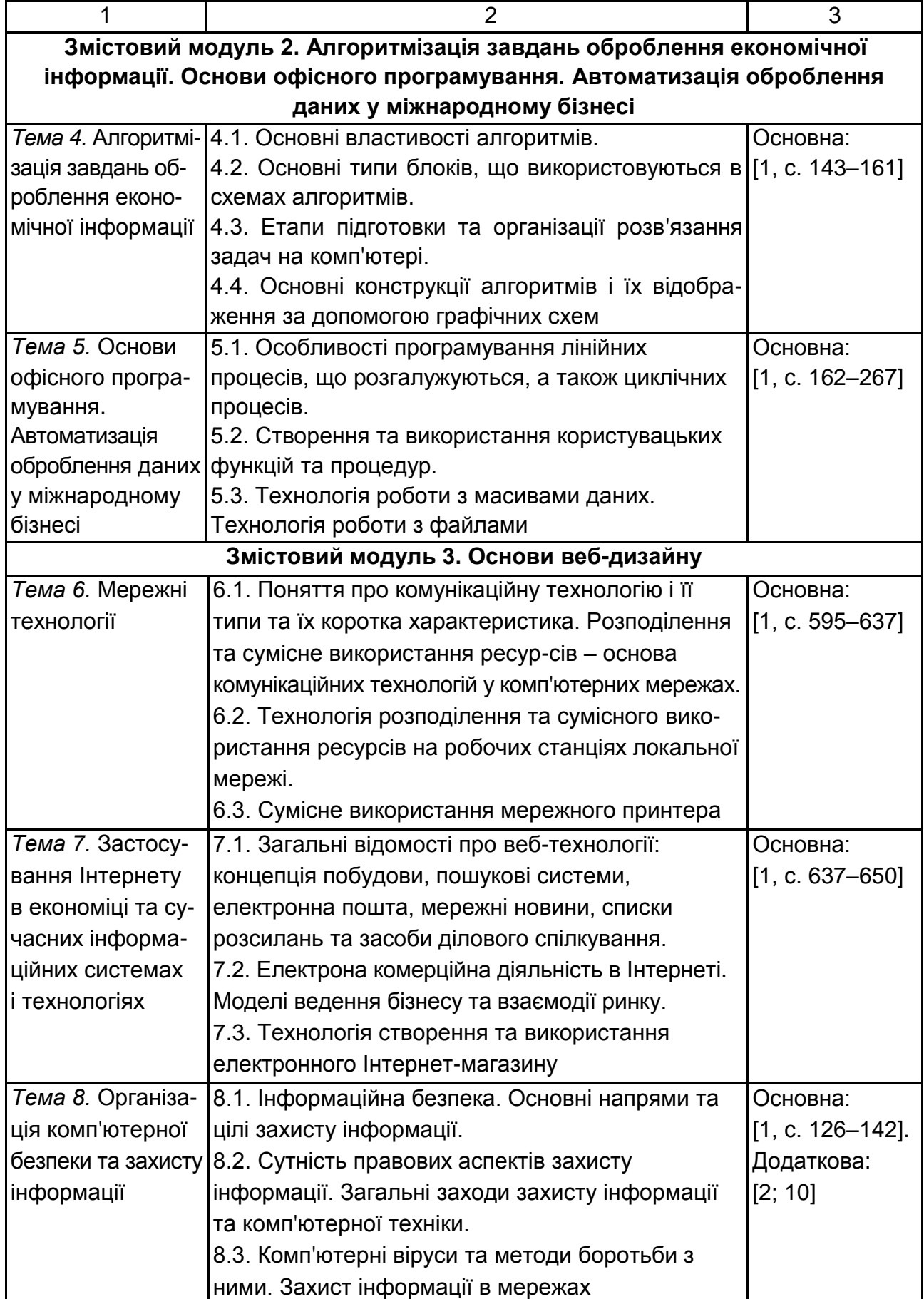

### Закінчення табл. 6.1

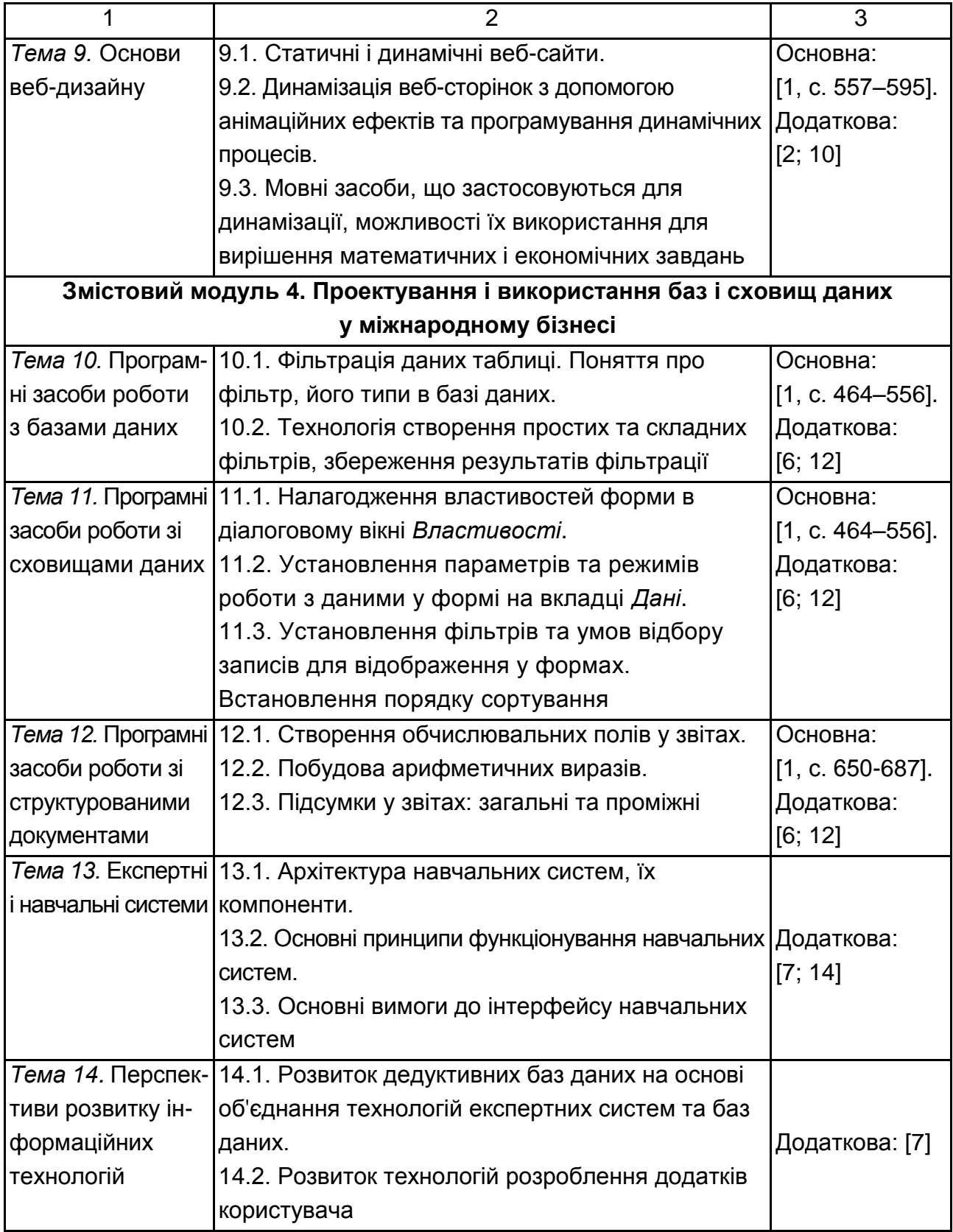

### **6.2. Контрольні запитання для самодіагностики**

1. Дайте коротку характеристику програмного забезпечення ПК.

2. Розкрийте сутність системного забезпечення інформаційних процесів.

3. Визначте склад системного забезпечення.

4. Розкрийте сутність системного програмного забезпечення інформаційних процесів.

5. Які риси сучасного технічного забезпечення інформаційних процесів?

6. Розкрийте еволюцію системного програмного забезпечення.

7. Розкрийте поняття архітектури комп'ютера.

8. Які зміни в останній час стались в апаратній архітектурі ПК і з чим вони пов'язані?

9. Які основні функціональні характеристики сучасних ПК?

10. Дайте коротку характеристику видам пам'яті ПК.

11. Перелічіть зовнішні пристрої ПК і дайте їм коротку характеристику.

12. Що таке операційна система ПК і з яких основних елементів вона складається?

13. Що таке файлова система ПК і яка технологія роботи з файлами?

14. Охарактеризуйте стан сучасного прикладного програмного забезпечення.

15. Що таке програма "*Провідник"*, яке її призначення, який порядок завантаження; структура користувальницького інтерфейсу?

16. Як визначити властивості папки або файла *Windows*?

17. Як створити ярлик на документ *Word* на робочому столі *Windows*? До яких наслідків приведе видалення цього ярлика?

18. Перелічіть основні прийоми запуску додатків *Windows*.

19. Сформулюйте основні вимоги до елементів графічного оформлення алгоритмів.

20. Розкрийте сутність інструментальних засобів програмування.

21. Які типи даних використовуються в проектах, створюваних у середовищі візуального програмування?

22. Який синтаксис явного оголошення змінних у кодах проектів середовищ візуального програмування?

23. Які елементи керування використовуються в проектах середовищ візуального програмування, яке їхнє призначення і особливості застосування?

24. Який синтаксис операторів для організації розгалужень у проектах середовищ візуального програмування?

25. Який синтаксис операторів для організації циклів з передумовами і постумовами у проектах середовищ візуального програмування?

26. Яка особливість створення масивів елементів керування в проектах середовищ візуального програмування?

27. Яка особливість створення функцій в проектах середовищ візуального програмування?

28. Призначення текстових процесорів. Опишіть структуру вікна текстового процесора.

29. Як установити параметри сторінки, абзацу, виду й розміру шрифту в текстових процесорах?

30. Поясніть процеси введення і редагування тексту в текстових процесорах. Введення спеціальних символів.

31. Назвіть способи створення таблиць у текстових процесорах. Які особливості обчислень у полях таблиць?

32. Як виконуються введення й форматування інформації в таблиці текстових процесорів?

33. Яким чином здійснюється вставка таблиць і діаграм у документ текстового процесора з табличного процесора?

34. Яким чином здійснюється вставка об'єктів у документ текстових процесорів з інших додатків існуючих операційних систем?

35. Призначення процесорів електронних таблиць. Основні поняття. Структура вікна процесора електронних таблиць.

36. Поясніть особливості користувальницького інтерфейсу, порядок завантаження і структуру основного меню процесорів електронних таблиць.

37. Опишіть порядок створення таблиці в табличному процесорі. Основні етапи створення та їх коротка характеристика.

38. Яким чином здійснюють введення й редагування даних у табличних процесорах?

39. Як здійснюють форматування в табличних процесорах, зміна висоти рядків і ширини стовпців, установка шрифтів, вирівнювання вмісту комірок?

40. Розкрийте графічні можливості табличних процесорів. Типова структура діаграми і особливості її побудови засобами "Майстра діаграм".

41. Охарактеризуйте розширений фільтр табличних процесорів і його застосування під час пошуку й селекції даних у базі.

42. Як здійснюється сортування даних економічного характеру в табличних процесорах? Ключі сортування й особливості ідентифікації полів.

43. Як використовують форми під час роботи зі списками даних у табличних процесорах для перегляду, корегування і фільтрації даних?

44. Поясніть методику використання в процесорах довідкових таблиць. Параметри функції ВПР, ГПР і їхні особливості.

45. Яким чином використовують список значень у табличних процесорах для ведення даних у поля таблиці? Технологія підготовки списку для його використання.

46. Розкрийте порядок настроювання полів таблиці в табличних процесорах для перевірки даних під час вводу.

47. Опишіть порядок застосування зведених таблиць в процесорах для аналізу табличних даних.

48. Дайте характеристику сучасного програмного забезпечення мережних технологій.

49. Дайте визначення поняття веб-дизайну.

50. Дайте визначення понять: веб-сайт, веб-сторінка, веб-документ.

51. Розкрийте сутність поняття "Планування сайта".

52. Яких правил слід дотримуватись, розробляючи сайт?

53. Дайте визначення та характеристику мови HTML.

54. Розкрийте поняття тегу та елемента HTML-коду.

55. Які типи елементів застосовують в HTML-кодах веб-документів?

56. Що таке SCRIPT?

57. Яка базова структура веб-документа?

58. Що означає термін "атрибути тегу"?

59. Охарактеризуйте структуру та зміст атрибутів.

60. Поясніть поняття "структурування тексту".

61. Яким чином у HTML-коді задають вирівнювання тексту та які його види?

62. Якими засобами HTML задають складання нумерованих та маркерованих списків?

63. Який атрибут тегу застосовується для подання кольору фону та шрифту?

64. Які відомі вам способи подання кольору застосовують в атрибутах тегів?

65. Розкрийте сутність гіперпосилань. Назвіть їх види.

66. Покажіть на прикладах способи подання в веб-документах графічних зображень.

67. Які графічні формати зображень рекомендовані для застосування в веб-документах?

68. Яке призначення форм в веб-документах?

69. Які засоби HTML використовують в формах?

70. Для чого призначені каскадні таблиці стилів?

71. Охарактеризуйте види оформлення стилів веб-документів.

72. Охарактеризуйте інструментальні засоби створення таблиць в веб-документах.

73. Поясніть сутність поняття фреймів у веб-документах.

74. Поясніть, яким чином створюються фрейми в веб-документах.

75. Який зв'язок між HTML-документом та програмою-браузером?

76. У якому форматі необхідно зберігати створений на локальному комп'ютері в HTML-коді документ, щоб його зміг переглядати браузер?

77. Як виконують публікацію веб-сайтів в Інтернеті?

78. Розкрийте сутність динамізації веб-сайтів та веб-програмування.

79. У чому полягає призначення візуальних редакторів веб-документів?

80. Охарактеризуйте існуючі інструментальні засоби візуальних редакторів (на прикладі одного з них).

81. Особливості планування веб-сайтів у середовищах візуальних редакторів.

82. Поясніть способи та інструменти розроблення веб-сайтів.

83. Яким чином здійснюють організацію переходів між сторінками веб-сайта?

84. Поясніть, яким чином здійснюють налагодження панелей переходів?

85. Як організувати перехід на веб-сторінках із застосуванням графічних кнопок переходів?

86. Розкрийте особливості введення текстової та графічної інформації на веб-сторінки.

87. Як створюються динамічні текстові ефекти?

88. Розкрийте порядок створення рядка, що біжить.

89. Створення форми спілкування з користувачами веб-сайта.

90. Можливості перегляду HTML-кодів веб-сторінок.

91. Дайте визначення таких термінів: інформація, інформаційна система, дані, предметна область.

92. Дайте визначення *бази даних* і *СКБД.*

93. Поясніть, чому база даних є моделлю. Яка існує різниця між реальністю і моделлю реальності?

94. Перелічіть основні функції СКБД.

95. Назвіть основні компоненти системи бази даних і поясніть функцію кожної з них.

96. Перелічіть основні етапи розвитку технологій баз даних.

97. Які складові частини містить банк даних?

98. Кого називають адміністратором бази даних?

99. Що таке ядро СКБД?

100. Які підсистеми входять у СКБД?

101. Представте та поясніть архітектуру бази даних.

102. Назвіть основні моделі даних і дати їх характеристику.

103. У чому різниця між реляційною і об'єктно-реляційною моделями?

104. Які переваги і недоліки об'єктно-орієнтованої моделі?

105. Дайте класифікацію програмних і мовних засобів щодо роботи з БД.

106. Що таке схема БД? Перелічіть її компоненти.

107. Що розуміють під незалежністю даних?

108. Які головні переваги реляційної моделі?

109. Дайте визначення термінів: відношення, схема відношення, кортеж, ключ.

110. Які види ключів існують і навіщо вони потрібні?

111. Що таке цілісність БД і як вона підтримується?

112. Що таке логічна і фізична цілісність БД?

113. Перелічіть правила вилучення і оновлення даних у позв'язаних відношеннях.

114. Наведіть приклади обмежень значень і структурних обмежень.

115. Перелічіть основні етапи життєвого циклу бази даних.

116. Які зв'язки існують між життєвим циклом інформаційної системи і життєвим циклом бази даних?

117. Яка різниця між функціональним і предметним підходами до проектування бази даних?

118. Назвіть етапи проектування БД.

119. У чому полягає планування бази даних?

120. У чому полягає аналіз вимог до бази даних?

121. У чому полягає розроблення застосувань?

122. Що називають логічним проектуванням?

123. Яка інформація є вихідною для логічного проектування?

124. Перелічіть етапи логічного проектування.

125. Навести приклади створення логічної моделі бази даних.

126. Яке місце займає нормалізація в процесі проектування бази даних?

127. Що таке денормалізація бази даних і які її переваги і недоліки?

128. Навести приклади проекту бази даних, коли доцільно виконати денормалізацію.

129. Основні поняття й визначення системи керування базами даних. Особливості реляційної бази даних.

130. Основні об'єкти баз даних, їх призначення і коротка характеристика.

131. Призначення й особливості користувальницького інтерфейсу СКБД реляційного типу. Структура основного меню.

132. Типи даних, застосовувані в СКБД реляційного типу. Порядок установки основних властивостей полів таблиці.

133. Послідовність створення таблиць у СКБД реляційного типу. Характеристика різних режимів створення структури таблиці.

134. Створення схеми даних у СКБД реляційного типу. Порядок визначення зв'язків між полями таблиць.

135. Порядок конструювання запитів на вибірку в СКБД реляційного типу. Застосування параметрів у запиті.

136. Порядок конструювання запитів у СКБД реляційного типу на каскадне видалення записів. Застосування параметрів у запиті.

137. Порядок конструювання запитів на створення таблиці в СКБД реляційного типу.

138. Порядок конструювання запитів у СКБД реляційного типу з полями, що обчислюють. Застосування параметрів у запиті.

139. Конструювання форм у СКБД реляційного типу для завантаження й перегляду таблиць. Способи створення форм і їх коротка характеристика.

140. Дайте визначення CASE-засобам і CASE-технологіям.

141. У чому полягають головні переваги CASE-технологій в розробленні інформаційних систем?

142. Що є методологією функціонального моделювання?

143. Назвіть сучасні CASE-системи і дати їм характеристику.

144. Дайте визначення термінам "розподілена БД" і "розподілена СКБД", перелічити їх основні властивості.

145. У чому полягає різниця між розподіленою СКБД і розподіленим обробленням?

146. Які головні функції виокремлюють у багатокористувацьких СКБД?

147. Назвіть переваги і недоліки моделі файлового сервера БД.

148. Назвіть переваги і недоліки моделі сервера БД.

149. Назвіть переваги і недоліки моделі віддаленого доступу БД.

150. Що таке тригер і процедура, що зберігається?

151. Дайте характеристику трирівневої архітектури.

152. Які функції виконує сервер застосувань?

153. Дайте визначення транзакції та її основним властивостям.

154. Дайте визначення поняттям: блокування, тупик.

155. Які особливості проектування багатокористувацьких БД.

156. У чому полягає фрагментація БД?

157. Перелічіть головні етапи проектування розподілених БД.

158. У чому полягає різниця між об'єктно-орієнтованими СКБД і реляційними СКБД?

159. Опишіть властивості об'єктно-реляційної моделі. Які її особливості порівняно з об'єктно-орієнтованою?

160. Що таке сховище даних і які його основні характеристики?

161. Що таке багатомірний куб?

162. Які головні етапи проектування сховища даних?

163. Які головні операції маніпулювання даними виконуються в сховищі даних?

164. Які дані зберігають у сховищі даних?

165. У яких випадках доцільно застосовувати сховища даних, а в яких не доцільно?

166. У чому полягає управління доступом до даних?

167. Охарактеризуйте методи захисту баз даних.

168. Які проблеми виникають при реалізації сховища даних?

169. Перелічіть функціональні можливості й області застосування програми створення презентацій.

170. Яка технологія створення, редагування й форматування презентацій?

171. Яка технологія вставки в презентації звуку й відеокліпів?

172. Яка технологія настроювання анімації об'єктів презентацій?

# **7. Методи навчання**

Викладання навчальної дисципліни "Сучасні інформаційні системи і технології" передбачає активізацію пізнавальної діяльності студентів за рахунок використання таких навчальних технологій, як: проблемні лекції, робота в малих групах, мозкові атаки, кейс-методи, презентації тощо (табл. 7.1).

Таблиця 7.1

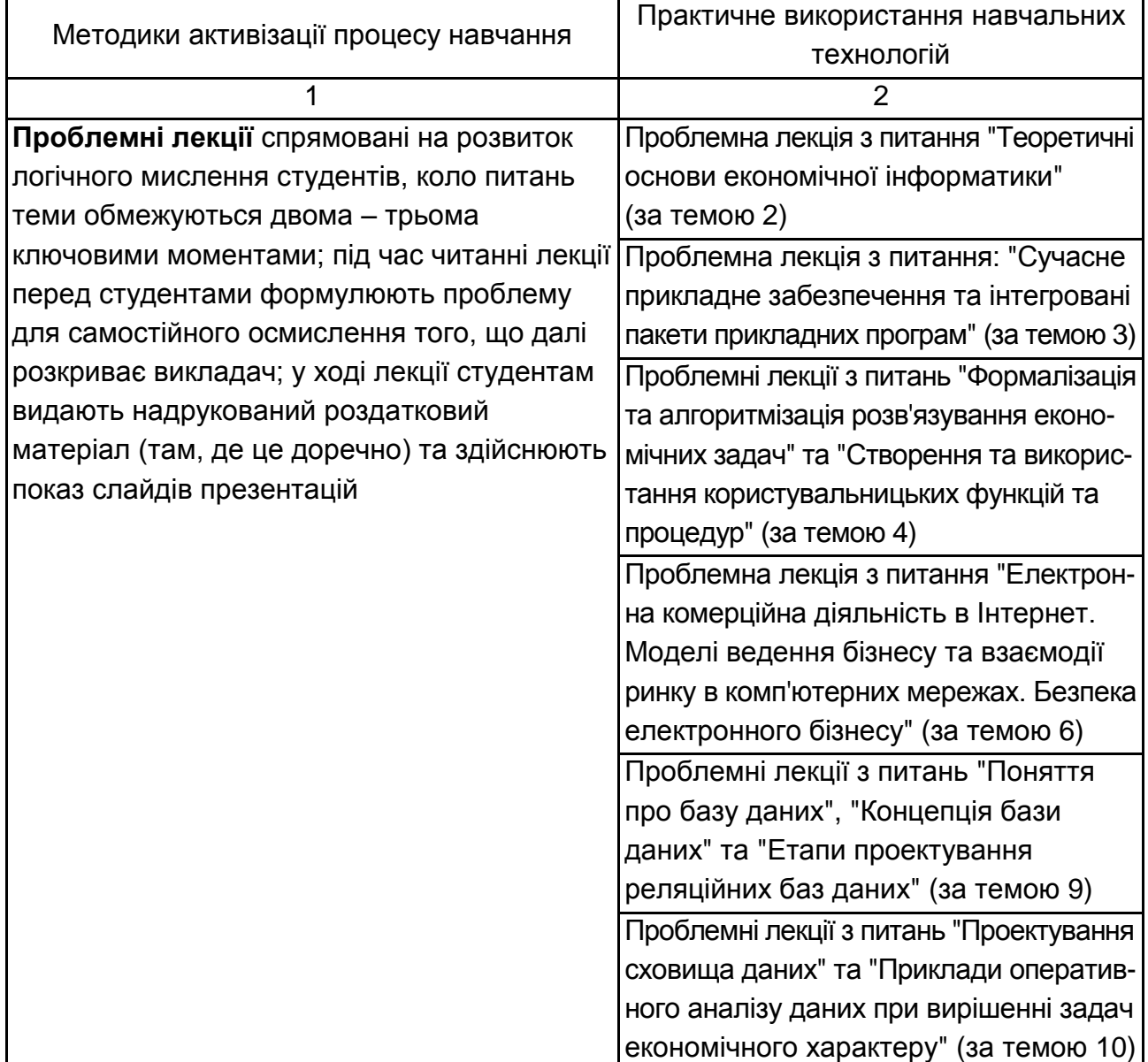

### **Використання навчальних технологій для активізації процесу навчання**

# Продовження табл. 7.1

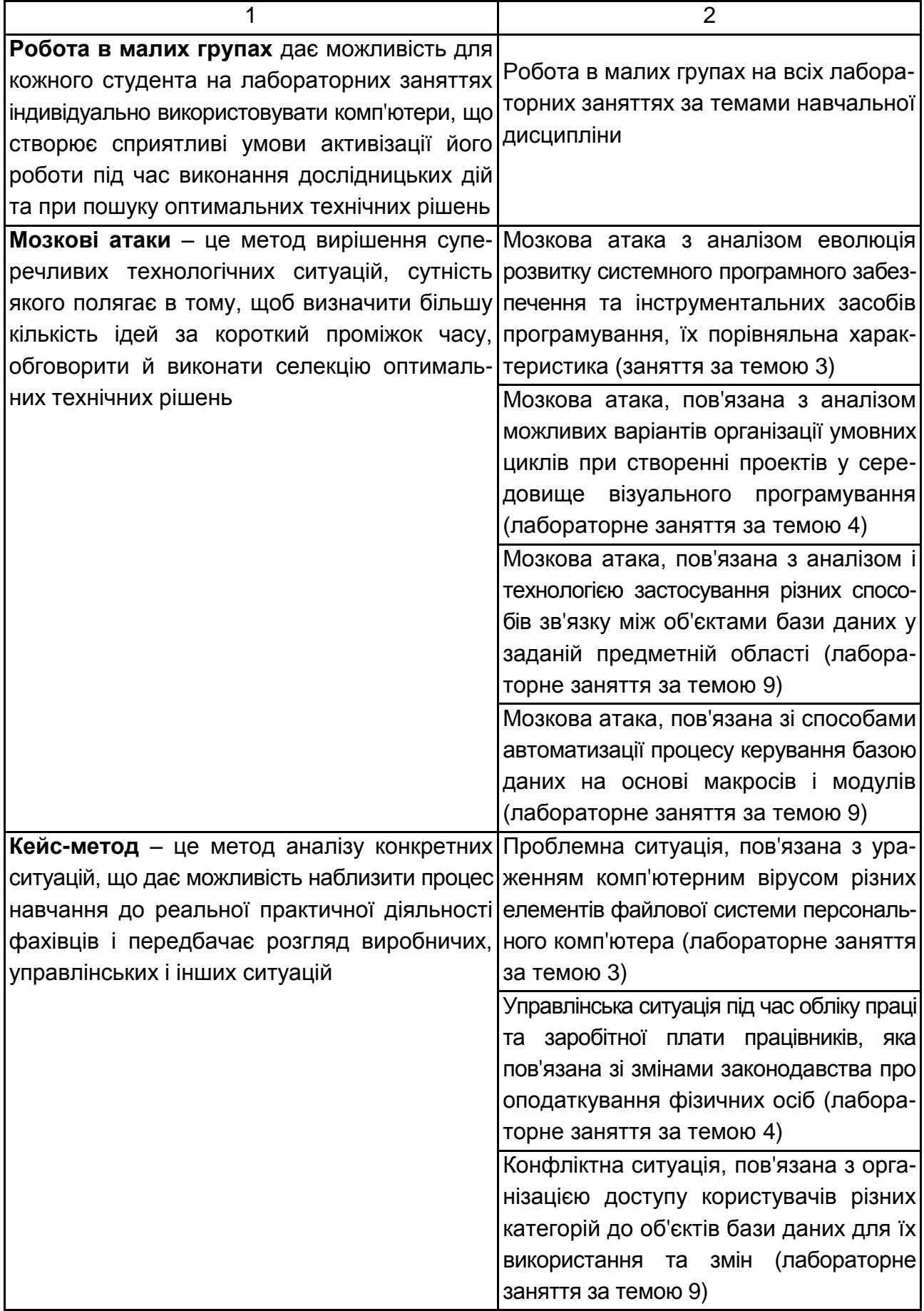

Закінчення табл. 7.1

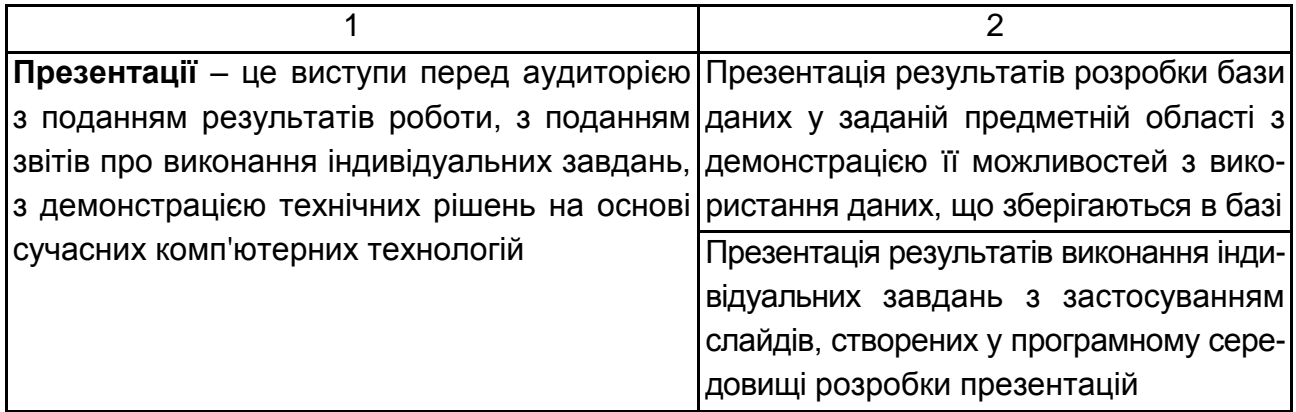

# **8. Методи контролю**

Система оцінювання сформованих компетентностей (див. табл. 2.1) у студентів ураховує види занять, які згідно з програмою навчальної дисципліни передбачають лекційні, лабораторні заняття, а також виконання самостійної роботи. Оцінювання сформованих компетентностей у студентів здійснюють за накопичувальною 100-бальною системою. Відповідно до Тимчасового положення "Про порядок оцінювання результатів навчання студентів за накопичувальною бально-рейтинговою системою" ХНЕУ ім. С. Кузнеця. Контрольні заходи включають:

**поточний контроль,** що здійснюють протягом семестру під час проведення лекційних, лабораторних занять і оцінюють сумою набраних балів (максимальна сума – 100 балів; мінімальна сума, що дозволяє студенту складати іспит, – 60 балів);

**модульний контроль**, що проводиться з урахуванням поточного контролю за відповідний змістовий модуль і має на меті *інтегроване* оцінювання результатів навчання студента після вивчення матеріалу з логічно завершеної частини дисципліни – змістового модуля;

**підсумковий/семестровий контроль**, що проводять у формі семестрового іспиту, відповідно до графіка навчального процесу.

*Поточний контроль* з даної навчальної дисципліни проводять у таких формах:

активна робота на лекційних та лабораторних заняттях;

оцінювання знань під час проведення контролю підготовленості студентів до виконання лабораторних робіт;

оцінювання виконання завдань для самостійної підготовки;

оцінювання знань під час захисту звітів із лабораторних робіт; проведення проміжного тестового контролю.

*Модульний контроль* з даної навчальної дисципліни проводять у формі письмових контрольних робіт та виконання тестових завдань.

*Підсумковий/семестровий контроль* проводять у формі семестрового письмового іспиту. *Семестровий іспит* – це форма оцінювання підсумкового засвоєння студентами теоретичного та практичного матеріалу з окремої навчальної дисципліни, що проводять як контрольний захід.

**Порядок проведення поточного оцінювання знань студентів.**  Оцінювання знань студента під час лабораторних занять та виконання завдань для самостійної роботи проводять за накопичувальною системою.

Поточний тестовий контроль проводиться 2 рази за семестр. Тест включає запитання одиничного і множинного вибору щодо перевірки знань основних категорій навчальної дисципліни.

Письмову контрольну роботу проводять 2 рази за семестр, вона містить практичні завдання різного рівня складності відповідно до тем змістового модуля.

**Оцінювання знань студентів під час проведення контролю підготовленості студентів до виконання лабораторних робіт** має на меті перевірку рівня освоєння теоретичних положень з теми лабораторної роботи, ступеня підготовленості студентів до виконання індивідуальних завдань (варіантів), перевірку якості самостійної розробки ескізів документів, які повинні бути одержані програмно і т. д.

Оцінювання проводиться за 3-бальною системою за такими критеріями:

а) розуміння, ступінь освоєння теорії й практики досліджуваної теми;

б) ступінь вивчення матеріалів рекомендованої літератури, а також сучасної літератури з досліджуваних питань;

в) уміння застосовувати теорію під час вирішення практичних завдань на основі сучасних комп'ютерних технологій, уміння обґрунтовувати прийняті технічні рішення;

г) логіка, структура, стиль викладення матеріалу усно або письмово, вміння робити обґрунтовані висновки з питань, що викладаються.

Оцінка "відмінно" ставиться за умови відповідності знань та умінь всім перерахованим критеріям. Відсутність тієї або іншої складової знижує оцінку на відповідну кількість балів.

### **Оцінювання знань студентів під час прийому звітів з лабораторних робіт** виконується із застосуванням таких критеріїв:

а) якість виконання індивідуального завдання до лабораторної роботи;

б) ступінь самостійності виконання завдання;

в) обґрунтованість прийнятих у роботі технічних рішень;

г) повнота й глибина аналізу отриманих результатів;

д) наявність і повнота ілюстрацій (використовувані діалогові вікна, таблиці, графіки, формули й т. д.);

е) якість оформлення звіту.

**Проміжний тестовий контроль** проводять із застосуванням персонального комп'ютера двічі за семестр. У ході проведення поточного тестового контролю визначають рівень знань студентів із теоретичних питань навчальної дисципліни.

Бази тестових завдань охоплюють основні теми навчальної дисципліни "Сучасні інформаційні системи і технології" і згруповані за двома модулями, кожний з яких складається з набору тестових запитань і набору можливих відповідей. Кількість варіантів відповідей з кожного запитання може досягати 20. Обмеження на кількість правильних і неправильних відповідей не накладаються. Кількість запитань під час кожного тестування та час, що відводиться на нього, визначає викладач програмно (доцільно для тестування встановлювати кількість запитань до 24, а час тестування – до 15 хвилин).

### **Приклад тестових завдань**

- 1. За основну одиницю вимірювання кількості інформації прийнятий:
- а) 1 бод;
- б) 1 біт;
- в) 1 байт;
- г) 1 Кбайт.

2. [Продуктивність](http://ua-referat.com/%D0%9F%D1%80%D0%BE%D0%B4%D1%83%D0%BA%D1%82%D0%B8%D0%B2%D0%BD%D1%96%D1%81%D1%82%D1%8C) [роботи](http://ua-referat.com/%D0%A0%D0%BE%D0%B1%D0%BE%D1%82%D0%B8) комп'ютера (швидкість виконання операцій) залежить від:

а) розміру екрана дисплея;

- б) частоти процесора;
- в) напруги живлення;
- г) швидкості натискання на клавіші.

3. Мінімальним об'єктом, що використовують у текстовому редакторі, є:

- а) слово;
- б) точка екрана (піксель);
- в) абзац;
- г) символ (знакомісце).
- 4. До складу мультимедіа-комп'ютера обов'язково входять:
- а) проекційна панель;
- б) CD-ROM дисковод і звукова плата;
- в) модем;
- г) плотер.

5. Результатом обчислень в середовищі С1 буде:

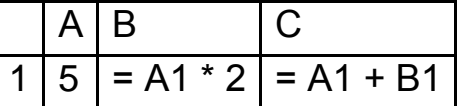

- а) 5;
- б) 10;
- в) 15;
- г) 20.
- 6. Гіпертекст це:

а) дуже великий текст;

б) структурований текст, у якому можуть здійснюватися переходи за виділеними мітками;

в) текст, набраний на комп'ютері;

г) текст, в якому використовують шрифт великого розміру.

7. Укажіть правильне закінчення твердження: *буфер обміну –* це...:

а) ділянка оперативної пам'яті, призначена для тимчасового зберігання об'єктів, які необхідно перемістити або скопіювати;

б) ділянка постійної пам'яті, призначена для постійного зберігання об'єктів, які необхідно перемістити або скопіювати;

в) запам'ятовуючий пристрій комп'ютера, де тимчасово зберігаються дані;

г) запам'ятовуючий пристрій комп'ютера – флеш-пам'ять, для постійного зберігання даних.

8. Укажіть, яке поле таблиці в СУБД *МS Access* можна вважати унікальним ключовим:

- а) яке має унікальне ім'я;
- б) значення в якому не можуть повторюватися;
- в) значення якого мають унікальну властивість збільшуватися;
- г) яке містить унікальні відомості про майбутні записи.

9. Укажіть правильне закінчення твердження: точний і зрозумілий виконавцю набір вказівок для виконання послідовності дій, що спрямовані на досягнення поставленої мети або розв'язування завдань певного типу, називають:

- а) моделлю;
- б) системою;
- в) алгоритмом;
- г) технологією.

10. Укажіть типи внутрішньої пам'яті комп'ютера, які є енергозалежними:

- а) постійна пам'ять;
- б) напівпостійна пам'ять;
- в) оперативна пам'ять;
- г) кеш-пам'ять;
- д) флеш-пам'ять.

11.Укажіть дії, які можна виконувати для зміни структури таблиці в середовищі *MS Word*:

- а) додавати чи видаляти рядки;
- б) додавати чи видаляти стовпці;
- в) додавати чи видаляти клітинки;
- г) додавати чи видаляти колонтитули;
- д) об'єднувати чи розбивати клітинки попередньо створеної таблиці.

#### 12.Укажіть тип діаграми, яку зображено на малюнку:

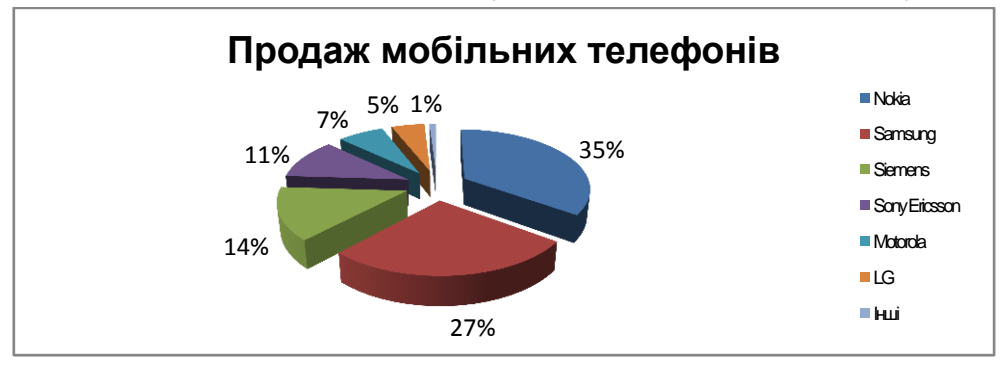
- а) гістограма;
- б) пелюсткова;
- в) кругова;
- г) лінійна.

13.Укажіть правильне закінчення твердження: алгоритм, у якому залежно від виконання певної умови багаторазово виконується послідовність дій, називається:

- а) із розгалуженням;
- б) лінійним;
- в) циклічним;
- г) деревоподібним.

14.Укажіть дії, які можна виконувати з даними за допомогою об'єкта "*Запит"* СУБД *MS Access*:

- а) змінювати дані;
- б) упорядковувати дані;
- в) перейменовувати дані;
- г) підраховувати дані;
- д) вводити дані.

15.Укажіть правильне закінчення твердження: *база даних* — це:

а) сукупність програм для збереження та опрацювання великих обсягів даних;

- б) інтерфейс, що підтримує наповнення та опрацювання даних;
- в) певна сукупність відомостей;
- г) сукупність даних, що організовані за певними правилами.

16.Укажіть правильне закінчення твердження: алгоритм, у якому залежно від виконання або невиконання певної умови виконується та чи інша послідовність дій, називається:

- а) циклічним;
- б) лінійним;
- в) із розгалуженням;
- г) деревоподібним.

17.Укажіть об'єкти, які можуть бути розміщені всередині клітинки електронної таблиці:

- а) діаграми;
- б) числові дані;
- в) текстові дані;
- г) зображення;
- д) формули.

18.Укажіть правильне закінчення твердження: порожня таблиця СУБД *MS Access*, тобто таблиця, в якій немає жодного запису:

- а) не містить жодних даних;
- б) містить дані про структуру таблиці;
- в) містить дані про майбутні записи, які будуть вноситися до таблиці;
- г) існувати не може.

19.Укажіть назву базової алгоритмічної структури, блок-схему якої подано на малюнку:

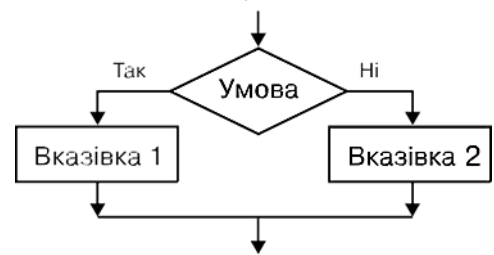

а) слідування;

б) розгалуження;

в) цикл з передумовою;

г) цикл з післяумовою.

20.Укажіть послідовності, у яких одиниці вимірювання обсягу даних указані в порядку зростання:

- а) байт, кілобайт, мегабайт, гігабайт;
- б) байт, мегабайт, кілобайт, гігабайт;
- в) мегабайт, кілобайт, гігабайт, терабайт;
- г) кілобайт, гігабайт, терабайт, мегабайт;
- д) кілобайт, мегабайт, гігабайт, терабайт.

21.Укажіть дії, які можна виконувати над аркушами робочої книги електронної таблиці:

- а) видаляти всі аркуші;
- б) перейменовувати;
- в) переміщувати або копіювати;
- г) змінювати колір ярлика;
- д) створювати нові.

22.Укажіть кількість символів, які використовуються у комп'ютері для кодування даних:

- а) 128;
- б) 256;
- в) 512;
- г) 2.

23.Укажіть об'єкт, без якого не може існувати база даних:

- а) форма;
- б) звіт;
- в) таблиця;
- г) запит.

24.Укажіть назву базової алгоритмічної структури, блок-схему якої подано на рисунку:

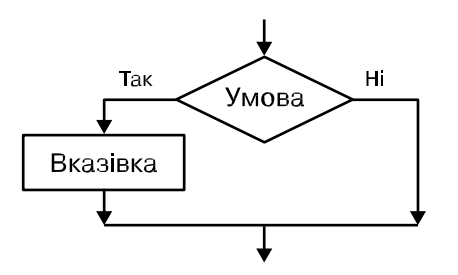

- а) слідування;
- б) неповне розгалуження;
- в) цикл з передумовою;
- г) цикл з післяумовою.

25.Укажіть зовнішній запам'ятовуючий пристрій комп'ютера, за допомогою якого можна зберігати найбільший обсяг даних:

- а) Дискета;
- б) флеш-пам'ять;
- в) жорсткий диск;
- г) оптичний диск.

26.Укажіть назву базової алгоритмічної структури, блок-схему якої подано на малюнку:

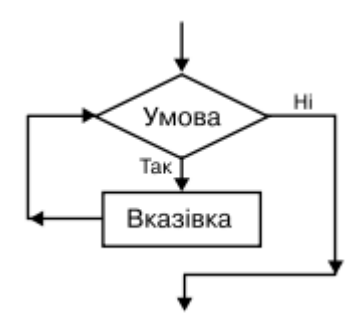

- а) слідування;
- б) розгалуження;
- в) цикл з передумовою;
- г) цикл з післяумовою.

27.Укажіть правильні імена клітинок електронної таблиці *MS Excel*:

- а) діапазон1;
- б) CД355;
- в) DV265;
- г) S412в;
- д) G13.

28.Укажіть дію, яку потрібно виконати для додавання особистих даних нового учня до таблиці "*Учні"* СУБД *MS Access*:

- а) застосувати фільтр до бази даних;
- б) створити звіт за допомогою таблиці;
- в) додати запис до таблиці;
- г) додати поле до таблиці.

29.Укажіть назву базової алгоритмічної структури, блок-схему якої подано на малюнку:

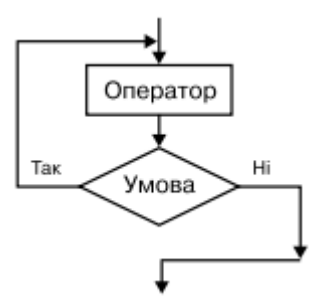

- а) слідування;
- б) розгалуження;
- в) цикл з передумовою;
- г) цикл з післяумовою.

30.Укажіть пристрої зовнішньої пам'яті комп'ютера:

- а) оперативна, постійна, напівпостійна пам'ять;
- б) клавіатура, миша, маніпулятори, сканер;
- в) гнучкі та жорсткі магнітні диски, оптичні диски, флеш-пам'ять;
- г) сенсорний екран, принтер, гучномовці, навушники.

31.Укажіть властивості таблиці як об'єкта текстового процесора *MS Word*.

- а) межі таблиці;
- б) заливка об'єктів таблиці;
- в) спосіб розміщення колонтитулів у таблиці;
- г) спосіб обтікання таблиці текстом;
- д) спосіб вирівнювання таблиці на сторінці.

32.Укажіть значення, якого набуває змінна *a* після виконання вказівок блок-схеми, поданої на малюнку. Знаком \* позначено операцію множення, а знаком := позначено операцію присвоювання:

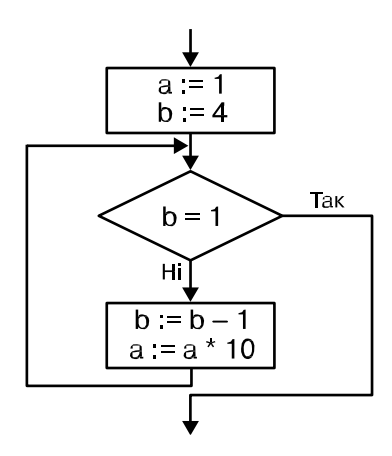

- а) 10;
- б) 100;
- в) 1 000.

33.Укажіть значення, якого набуває змінна *a* після виконання вказівок блок-схеми, поданої на малюнку. Знаком := позначено операцію присвоювання:

41

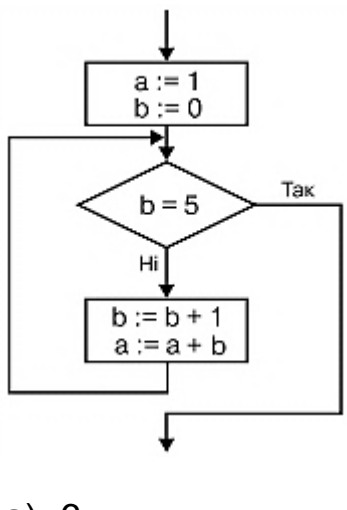

- а) 6;
- б) 8;
- в) 15;
- г) 16.

34.Укажіть значення, якого набуває змінна *a* після виконання вказівок блок-схеми, поданої на малюнку. Знаком := позначено операцію присвоювання:

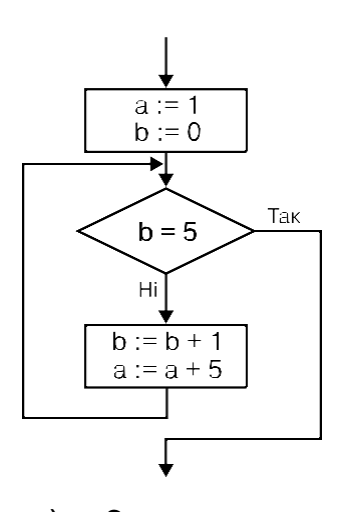

- а) 6;
- б) 26;
- в) 16;
- г) 21.

35.Укажіть пристрої виведення даних:

- а) оперативна, постійна, напівпостійна пам'ять;
- б) монітор, плотер, принтер, гучномовці, навушники;
- в) СD- та DVD-диски, флеш-пам'ять;
- г) клавіатура, миша, маніпулятори, сканер.

36.Укажіть ознаку, за якою в середовищі програми *MS Excel*  відрізняють формулу від даних:

- а) результат обчислення за формулою вирівнюється по центру;
- б) формула завжди починається з вбудованої функції SUM;
- в) формула завжди містить посилання на клітинки;
- г) формула завжди починається зі знака =.

37.Укажіть значення, якого набуває змінна *а* після виконання вказівок блок-схеми, поданої на малюнку. Знаком := позначено операцію присвоювання:

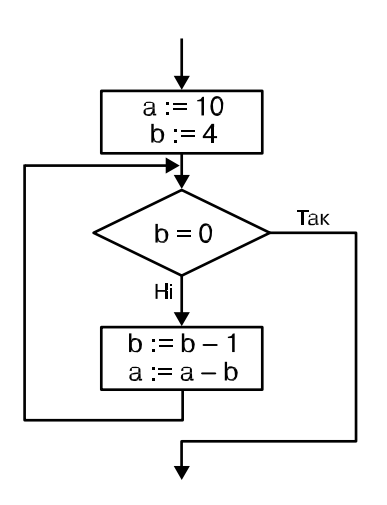

- а) 4;
- б) 8;
- в) 10;
- г) 16.

38.Укажіть основні функції СУБД:

- а) поповнення, розширення та відновлення баз даних;
- б) створення потокових і слайдових презентацій;
- в) підвищення надійності зберігання даних;
- г) захист даних;
- д) виведення повних і достовірних даних на запити користувача.

39.Укажіть найменшу одиницю вимірювання обсягу даних:

- а) байт;
- б) біт;
- в) мегабайт;
- г) кілобіт.

40.Укажіть значення, якого набуває змінна *а* після виконання вказівок блок-схеми, поданої на малюнку. Знаком \* позначено операцію множення, а знаком := позначено операцію присвоювання:

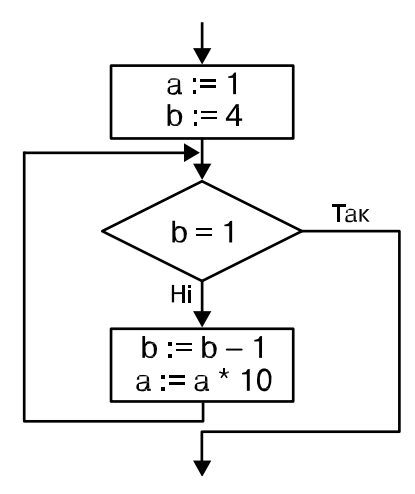

- а) 10;
- б) 100;
- в) 1000;
- г) 10 000.
- 41.Укажіть типи баз даних:
- а) мережні;
- б) релевантні;
- в) реляційні;
- г) ієрархічні;
- д) дискретні.

42.Укажіть правильне закінчення твердження: *конвертер* — це:

а) програма, яка перетворює дані у файлі з одного формату в інший;

б) програма, за допомогою якої можна створювати й опрацьовувати відео- файли;

в) пристрій для перетворення даних з одного формату в інший;

г) програма для опрацювання звукових даних.

43.Укажіть значення, якого набуває змінна *а* після виконання вказівок блок-схеми, поданої на малюнку. Знаком \* позначено операцію множення, а знаком := позначено операцію присвоювання:

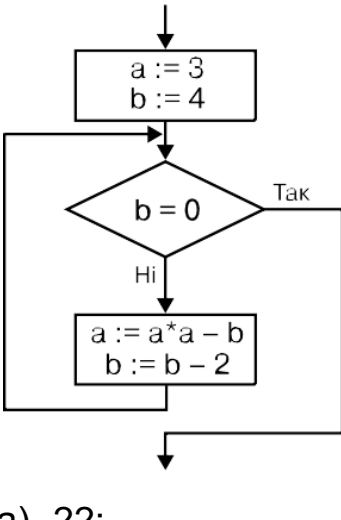

- а) 22;
- б) 23;
- в) 24;
- г) 25.

44.Укажіть формули, за допомогою яких можна обчислити суму значень діапазону клітинок від В2 до В4 у середовищі табличного процесора *MS Excel*:

- а) =В2+В3+В4;
- $6) = SUM(B2,B4);$
- в) =SUM(B2+B4);
- г)  $=$ SUM(B2:B4);
- д) =SUM(B2;B4).

45.Укажіть, як називається комплекс технічних засобів, необхідних для функціонування інформаційної системи:

- а) програмне забезпечення;
- б) інформаційна система;
- в) апаратне забезпечення;
- г) інформаційна технологія.

46.Укажіть, що з переліченого не є об'єктами СУБД *MS Access*:

- а) модулі;
- б) таблиці;
- в) макроси;
- г) ключі.

47.Укажіть об'єкти бази даних, що призначені для введення та перегляду даних:

- а) таблиці;
- б) запити;
- в) форми;
- г) звіти;
- д) макроси.

48.Укажіть типи алгоритмів, які використовуються в програмуванні:

- а) лінійний;
- б) прямий;
- в) циклічний;
- г) з розгалуженням;
- д) розмірений.
- 49.Мова HTML призначена для:
- а) програмування рішення математичних завдань;
- б) розроблення браузерів;
- в) створення гіпертекстових документів;
- г) перегляду гіпертекстових документів;
- д) програмування виводу гіпертекстових документів на екран браузера.
- 50.Для яких цілей може використовуватися тег **<A>**:
- а) для організації переходу по гіперпосиланню;
- б) для вставки рисунків;
- в) для створення абзацу;
- г) для вставки міток переходу?
- 51.Що робить зі шрифтом тег **<B>**:
- а) збільшує розмір букв;
- б) переводить шрифт у верхній регістр;
- в) робить шрифт напівжирним;
- г) створює збільшену першу букву абзацу (буквицю);
- д) вставляє рисунок?

52.Збільшити розмір шрифту можна, використавши тег:

- а) <BIG>;
- б) <BLOCKQUOTE>;
- в) <HIGH>;
- г) <FONT>;
- д) <I>.

### 53.Тег **<BLOCKQUOTE>** забезпечує:

- а) перевід тексту у верхній регістр;
- б) виділення тексту лапками;
- в) зрушення тексту на кілька позицій ліворуч;
- г) зрушення тексту на кілька позицій праворуч.

54. Щоб закінчити рядок і почати наступний рядок використовують тег:

- а) <HR>;
- б) <A>;
- в) <BR>;
- г)  $< P$ >;
- д) <END>.

### 55.Тег **<CAPTION>** слугує для:

- а) виділення заголовка великим шрифтом;
- б) уведення заголовка HTML-документа;
- в) організації гіперпосилання;
- г) створення заголовків таблиці;
- д) виведення підпису під рисунком.

56.Який з тегів розмістить текст посередині вікна браузера:

- а) <CENTER>;
- б) <MIDDLE>;
- в) <P>;
- г) <TITLE>;
- д) <FONT>.

57.Який з тегів слугує для керування різними параметрами шрифтового оформлення:

- а) <H1>;
- б) <FORT>;
- в) <FINT>;
- г) <FONT>;
- д) <SHRIFT>?

58.Заголовок у тексті можна виділити за допомогою тегу:

- а) <HR>;
- б) <H1>;
- в) <BR>;
- г) <TH>;
- д) <TD>.

59.Тег **<HEAD>** використовується для:

- а) введення заголовка в текст;
- б) організації гіперпосилання;
- в) опису заголовка таблиці;

г) створення головної частини HTML-документа, у якій браузеру повідомляються настроювання;

д) виведення заголовка рисунка.

#### 60.Тег **<HTML>** слугує для:

- а) введення настроювання браузера;
- б) виведення на екран слова <HTML>;
- в) створення заголовка документа;
- г) повідомлення браузеру про те, що далі буде HTML-документ;
- д) оформлення таблиці рамкою.

61.Які з тегів не вимагають закриваючого тега:

- а) <H1>;
- $6)$  <BR $>$ ;
- в) <СABLE>;
- г) <HR>;
- д) <IMG>?

62.Щоб намалювати на екрані горизонтальну лінію, треба використовувати тег:

- а) <H1>;
- б) <H6>;
- в) <BR>;
- г)  $<\mathsf{A}$  $>$ ;
- д) <HR>.

63.За допомогою тега **<I>** можна:

- а) оформити виділену ділянку тексту курсивом;
- б) задати ім'я мітки для гіперпосилання;
- в) вказати адресу файла, де перебуває рисунок для вставки;
- г) ввести ім'я HTML-документа.

64.Який із варіантів вставки рисунка правильний:

- а) <IMG SRC="file.gif" ALT="Гарний рисунок">;
- б) <IMC SRG="file.gif" ALT="Гарний рисунок">;
- в) <IMG SRG="file.gif" ALT="Гарний рисунок">;
- г) <IMC SRC="file.gif" ALT="Гарний рисунок">;
- д) <IMG SRC="file.gif">?

65.Що робить тег **<P>**:

- а) створює перед абзацом відступ приблизно в один рядок;
- б) створює після абзацу відступ приблизно в один рядок;
- в) створює абзац;

г) зрушує першу букву абзацу на кілька символів вправо (новий рядок);

д) виділяє текст напівжирним шрифтом?

### 66.Коли варто використовувати тег **<SUB>**:

а) коли треба написати значення температури в градусах;

б) коли треба написати формулу сірчаної кислоти h<sub>2</sub>so <sub>4</sub>;

в) коли треба задати ширину таблиці, рівну ширині вікна браузера;

- г) коли треба зменшити розмір шрифту?
- 67. Для чого можна використовувати тег **<SUP>**:
- а) для збільшення розміру шрифту;
- б) для позначення головного заголовка в документі;

в) для введення нижніх індексів у математичній формулі виду  $c$  < sub >  $1$  </sub > = a < sub >  $1$  </sub > + b < sub >  $1$  </sub >:

г) для введення верхніх індексів у математичній формулі виду c<sup>2</sup> = a<sup>2</sup> + b<sup>2</sup>?

68.Щоб текст у комірці таблиці виглядав як заголовок, треба використовувати тег:

- а) <TH>;
- $6)$  <TD $>$ ;
- в) <TR>;
- г) <CAPTION>;
- д) <TITLE>.

69.Тег **<TITLE>** використовують для:

- а) введення головного заголовка документа;
- б) введення заголовка таблиці;

в) створення того заголовка документа, що з'явиться в заголовку вікна браузера;

г) вказівки для браузера ступеня важливості документа.

70.За допомогою тега **<TR>** можна створити:

- а) підпис під рисунком;
- б) стовпець таблиці;
- в) горизонтальну лінію;
- г) комірку таблиці;
- д) рядок таблиці.

Для оцінювання рівня підготовленості студентів результати тестування визначаються за 3-бальною системою.

**Поточний модульний контроль** за кожним модулем навчальної дисципліни проводиться та оцінюється за двома складовими: практичний контроль та теоретичний контроль.

Оцінку за **практичну складову** модульного контролю виставляють за результатами оцінювання якості виконання лабораторних робіт із поточного модуля, результатів комп'ютерного тестування, а також результатів виконання індивідуальних завдань.

**Теоретичний модульний контроль** здійснюють в письмовій формі за відповідними завданнями, зміст яких охоплює основні теми поточного модуля.

Кожна складова поточного модульного контролю оцінюється за бальною системою, а підсумкова оцінка визначається шляхом усереднення сукупності оцінок.

#### **Приклади модульного завдання**

Прикладами модульних завдань, підготовлених у вигляді бланків для чотирьох блочно-модульних контролів, наведено у додатках Б, В, Д і Е.

#### **Проведення підсумкового письмового екзамену**

Підсумковий контроль знань та компетентностей студентів з навчальної дисципліни здійснюють на підставі проведення семестрового іспиту в письмовій формі за екзаменаційними білетами.

Білет для екзамену включає чотири стереотипних завдання, одне діагностичне та одне евристичне завдання, які оцінюють відповідно до Тимчасового положення "Про порядок оцінювання результатів навчання студентів за накопичувальною системою" ХНЕУ ім С. Кузнеця. Зразок екзаменаційного білета наведено у додатку Ж.

Студент, який із поважних причин, підтверджених документально, не мав можливості брати участь у формах поточного контролю, тобто не склав змістовий модуль, має право на його відпрацювання у двотижневий термін після повернення до навчання за розпорядженням декана факультету відповідно до встановленого терміну.

Студент **не може бути допущений** до складання екзамену, якщо кількість балів, одержаних за результатами перевірки успішності під час поточного та модульного контролю відповідно до змістового модуля впродовж семестру, в сумі не досягла 35 балів. Після екзаменаційної сесії декан факультету видає розпорядження про ліквідацію академічної заборгованості. У встановлений термін студент добирає залікові бали.

Студента слід **вважати атестованим**, якщо сума балів, одержаних за результатами підсумкової/семестрової перевірки успішності, дорівнює або перевищує 60. Мінімально можлива кількість балів за поточний і модульний контроль упродовж семестру – 35 та мінімально можлива кількість балів, набраних на іспиті – 25.

Результат семестрового іспиту оцінюється в балах (максимальна кількість – 40 балів, мінімальна кількість, що зараховується – 25 балів) і проставляється у відповідній графі екзаменаційної "Відомості обліку успішності".

Підсумкова оцінка з навчальної дисципліни розраховується з урахуванням балів, отриманих під час іспиту, та балів, отриманих під час поточного контролю за накопичувальною системою. Сумарний результат у балах за семестр оцінюється за шкалою ЄКТС (табл. 9.4). У випадку отримання менше 60 балів студент обов'язково здає іспит після закінчення екзаменаційної сесії у встановлений деканом факультету термін, але не пізніше двох тижнів після початку семестру. У випадку повторного отримання менше 60 балів декан факультету призначає комісію у складі трьох викладачів на чолі із завідувачем кафедри та визначає термін перескладання іспиту. В разі не складання іспиту декан факультету пропонує студенту повторне вивчення навчальної дисципліни протягом наступного навчального періоду самостійно.

**Стереотипні завдання** передбачають перевірку базових теоретичних знань, що формують аналітичну та прогнозну компетентності. До складу білета входить 4 стереотипних завдання. Максимальна кількість балів, які студент може набрати під час розв'язання стереотипних завдань, складає 28 балів.

**Діагностичне завдання** передбачає перевірку базових практичних навичок, що формують аналітичну та прогнозну компетентності. Максимальна кількість балів за розв'язання діагностичного завдання, що припускає єдиний хід рішення і єдину можливу відповідь, з повним обґрунтуванням отриманих результатів складає 4 бали.

**Евристичне завдання** передбачає перевірку сформованості теоретичних знань та професійних навиків, що формують аналітичну, прогнозну та комунікативну компетентності. Евристичне завдання спрямоване на виявлення креативності мислення студента та допускає різні шляхи розв'язання. У ході рішення студент повинен продемонструвати вміння користуватися різними алгоритмами вирішення задачі та сформувати ергономічну та понятійно зрозумілу для користування форму. Максимальна кількість балів, яку отримує студент за правильне розв'язане завдання, складає 8 балів.

52

Підсумкові бали за іспит складаються із суми балів за виконання всіх завдань.

Алгоритм вирішення кожного завдання включає окремі етапи, які відрізняються за складністю, трудомісткістю та значенням для розв'язання завдання. Тому окремі завдання та етапи їх розв'язання оцінюються відокремлено один від одного таким чином.

#### **Стереотипні завдання**

**Завдання 1.** Може бути виставлено від 7 до 0 балів:

**7** балів виставляють у випадку, якщо розширений фільтр побудований правильно, область даних та критерії відбору обрані правильно;

**6** балів виставляють у випадку, якщо розширений фільтр побудований в основному правильно, але в області умов є незначні синтаксичні помилки;

**5** балів – якщо розширений фільтр побудований в основному правильно, але критерії запиту сформовані з помилками;

**4** бали – якщо розширений фільтр побудований, але критерії запиту сформовані в неповному вигляді;

**3** бали – якщо розширений фільтр побудований, але критерії запиту сформовані з помилками та в неповному вигляді;

**2** бали – якщо розширений фільтр побудований, але критерії запиту сформовані зі значними помилками;

**1** бал – якщо в розширеному фільтрі є помилки в області даних, або відсутні критерії запиту;

**0** балів – якщо відсутня відповідь на питання.

**Завдання 2.** Може бути виставлено від 7 до 0 балів:

**7** балів виставляють у випадку, якщо основна й довідкова таблиці заповнені правильно, всі формули записані без помилок, у ході цього показані різні способи посилань на довідкову таблицю;

**6** балів виставляють у випадку, якщо основна й довідкова таблиці заповнені правильно, всі формули записані без помилок, застосовано один спосіб посилань на довідкову таблицю;

**5** балів – якщо основна й довідкова таблиці заповнені правильно, але в деяких формулах допущені незначні помилки;

**4** бали – якщо основна й довідкова таблиці заповнені правильно, але в деяких формулах допущені помилки;

**3** бали – якщо основна й довідкова таблиці заповнені правильно, але в деяких формулах допущені помилки, які можуть привести до неправильного результату;

**2** бали – якщо основна й довідкова таблиці заповнені без грубих помилок, а у формулах мають місце істотні помилки;

**1** бал – якщо основна й довідкова таблиці заповнені з помилками, а формули не подані;

**0** балів – якщо відсутня відповідь на питання.

**Завдання 3.** Може бути виставлено від 7 до 0 балів:

**7** балів виставляють у випадку, якщо виконано нормалізацію бази даних, тобто правильно визначені об'єкти предметної області, для кожного об'єкта розроблена структура таблиці, задані ключові поля й типи даних, правильно зазначені зв'язки між таблицями;

**6** балів – якщо виконано нормалізацію бази даних, задані ключові поля й типи даних, але допущені незначні помилки під час побудови зв'язків між таблицями;

**5** балів – якщо виконано нормалізацію бази даних, задані ключові поля й типи даних, але допущені грубі помилки під час побудови зв'язків між таблицями;

**4** бали – якщо виконано нормалізацію бази даних, задані ключові поля й типи даних, але зв'язки між таблицями не побудовані;

**3** бали – якщо виконано нормалізацію бази даних, задані ключові поля але є помилки у визначенні типів даних, зв'язки між таблицями не побудовані;

**2** бали – якщо виконано нормалізацію бази даних, задані ключові поля але є значні помилки у визначенні типів даних, зв'язки між таблицями не побудовані;

**1** бал – якщо виконано нормалізацію бази даних, але не задані ключові поля і є значні помилки у визначенні типів даних, зв'язки між таблицями не побудовані;

**0** балів – якщо відсутня відповідь на поставлене питання.

**Завдання 4.** Може бути виставлено від 7 до 0 балів:

**7** балів виставляють у випадку, якщо правильно сконструйовано запит, у ході цього зроблений правильний вибір полів, а формули для полів, що обчислюються, і умови відбору сформовані без помилок;

**6** балів – якщо сконструйовано запит, у ході цього зроблений правильний вибір полів, формули для полів, що обчислюються правильні, але допущені незначні помилки в умовах відбору;

**5** балів – якщо сконструйовано запит, правильно обрані поля, формули для полів, що обчислюються правильні, але допущені значні помилки в умовах відбору;

**4** бали – якщо сконструйовано запит, правильно обрані поля, але є помилки в сконструйованих обчислювальних полях, допущені значні помилки в умовах відбору;

**3** бали – якщо сконструйовано запит, правильно обрані поля, але неправильно сконструйовані обчислювані поля, допущені значні помилки в умовах відбору;

**2** бали – якщо сконструйовано запит, правильно обрані поля, але неправильно сконструйовані обчислювані поля та не сформовані умови відбору;

**1** бал – якщо під час конструювання запиту допущені помилки в обранні полів;

**0** балів – якщо відсутня відповідь на поставлене питання.

### **Діагностичне завдання**

**Завдання 5.** Може бути виставлено від 4 до 0 балів:

**4** бали виставляють у випадку, якщо HTML-код написаний правильно й відповідає завданню, всі необхідні теги зазначені, записані без помилок, у ході цього показані значення відповідних атрибутів для застосовуваних тегів, HTML-код структурований і записаний без помилок;

**3** бали – якщо HTML-код сформований правильно, але в деяких тегах та атрибутах допущені непринципові помилки;

**2** бали – якщо HTML-код сформований в основному правильно й без грубих помилок, але не сформовано нумерованого списку або посилання;

**1** бал – якщо HTML-код сформований зі значними помилками, а в тегах або атрибутах мають місце істотні помилки, або вони не подані;

**0** балів – якщо відсутня відповідь на питання.

#### **Евристичне завдання**

**Завдання 6.** Може бути виставлено від 8 до 0 балів:

**8** балів виставляють у випадку, якщо ескіз екранної форми, таблиця зі структурою даних заповнені правильно, програмний код записаний без помилок, у ході цього показані способи перетворення даних, програмний код структурований і записаний без принципових помилок;

**7** балів – якщо основні об'єкти проекту сформовані правильно, але в деяких операторах програмного коду допущені синтаксичні помилки або допущені незначні помилки у процесі оголошення змінних;

**6** балів – якщо основні об'єкти проекту сформовані правильно, але допущені суттєві помилки під час оголошення змінних або змінні не оголошені;

**5** балів – якщо основні об'єкти проекту сформовані правильно, але в операторах програмного коду допущені помилки, які можуть привести до неправильного результату;

**4** бали – якщо основні об'єкти проекту сформовані правильно, а програмний код містить істотні помилки або не відповідає алгоритму вирішення;

**3** бали – якщо основні об'єкти проекту сформовані правильно й без грубих помилок, а програмний код не поданий;

**2** бали – якщо ескіз екранної форми сформовано правильно, а таблиця зі структурою даних заповнена неповністю, з помилками або невірно вказані формати даних та програмний код не поданий;

**1** бал – якщо ескіз екранної форми сформовано правильно, а таблиця зі структурою даних не заповнена та програмний код не подано;

**0** балів – якщо відсутня відповідь на питання.

**Підсумкові бали за екзамен** складаються із суми балів за виконання всіх завдань, що округлені до цілого числа за правилами математики.

## **9. Розподіл балів, які отримують студенти**

Система оцінювання рівня сформованості професійних компетентностей студентів денної форми навчання наведена в табл. 9.1.

## **Система оцінювання рівня сформованості професійних компетентностей студентів**

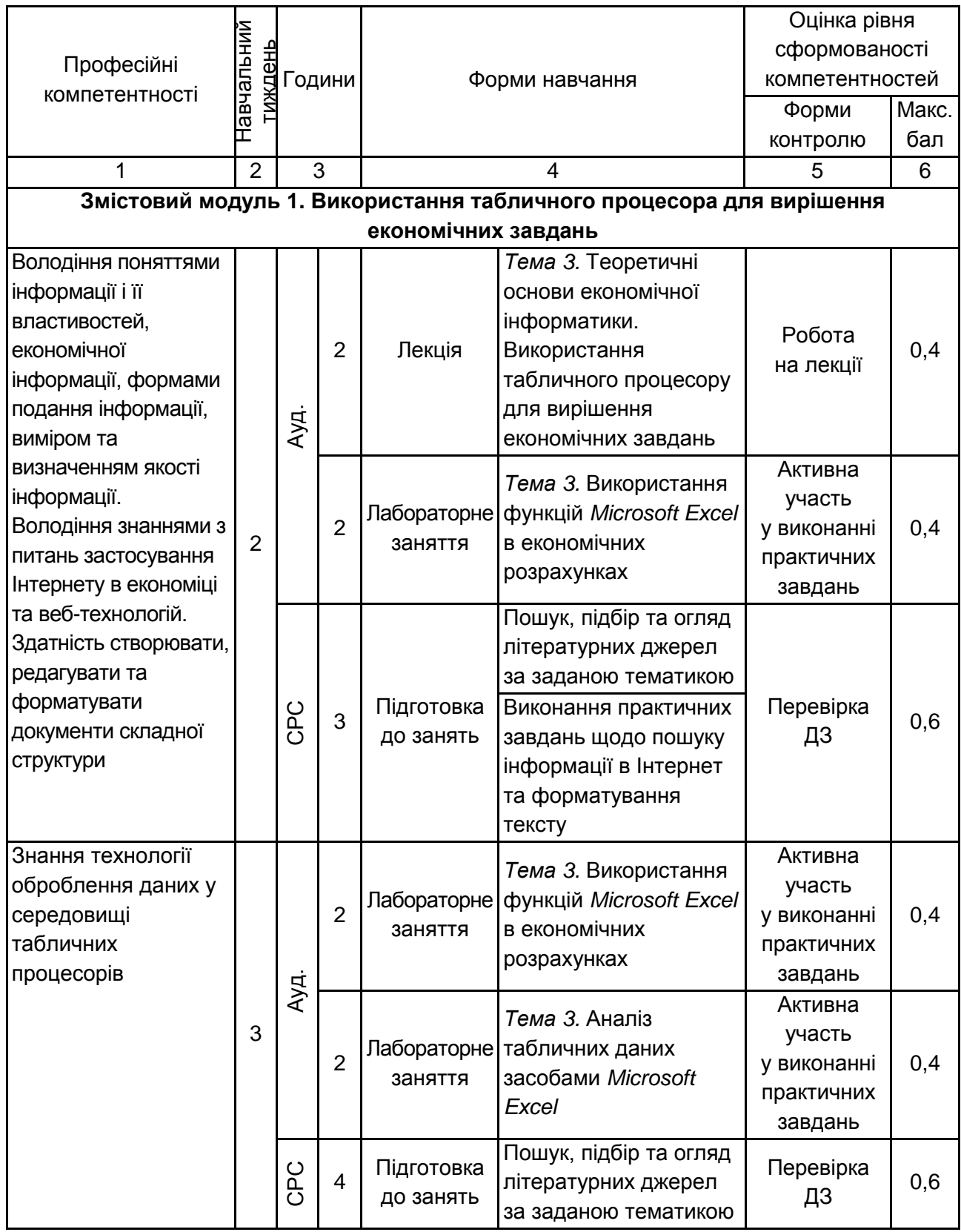

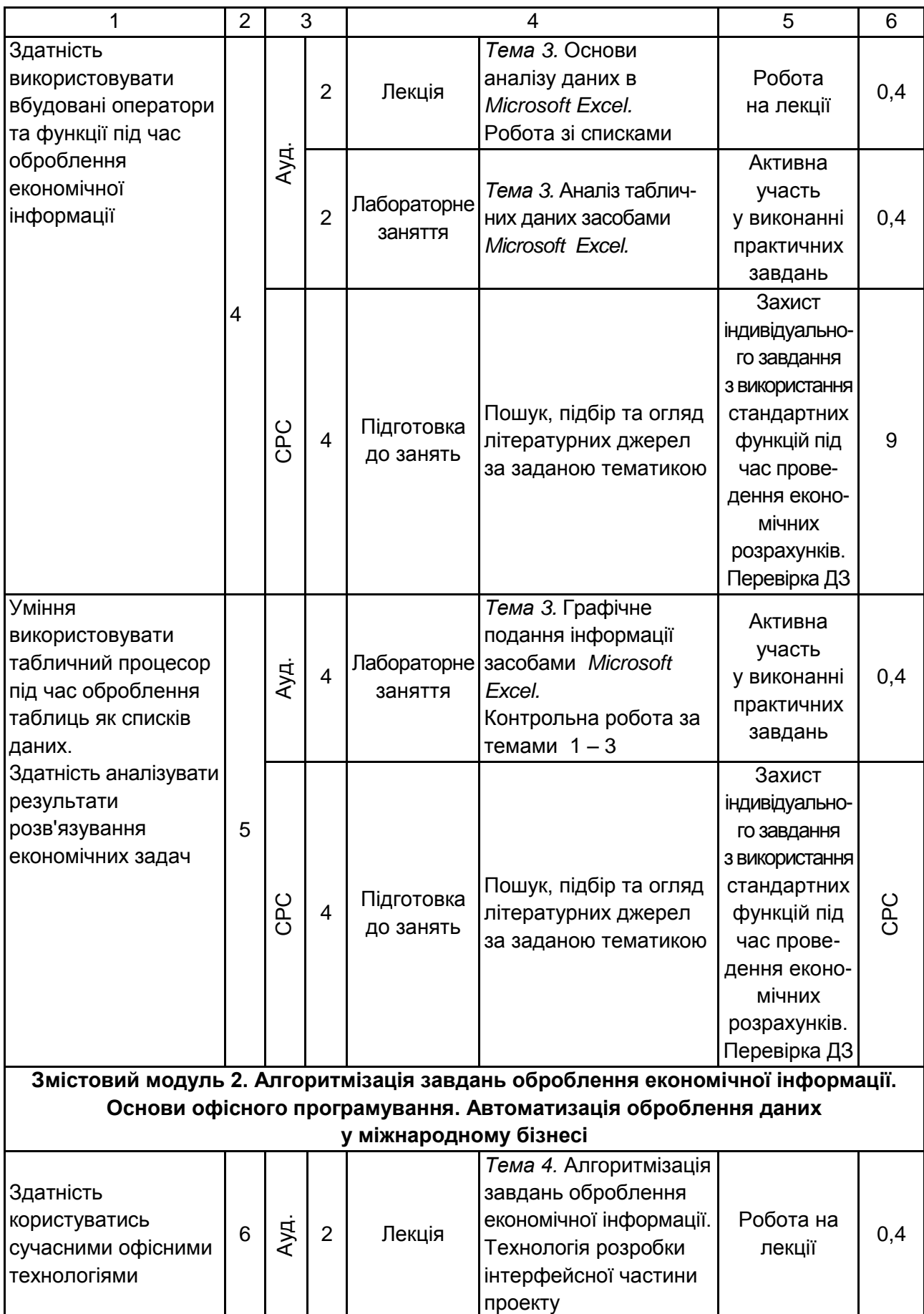

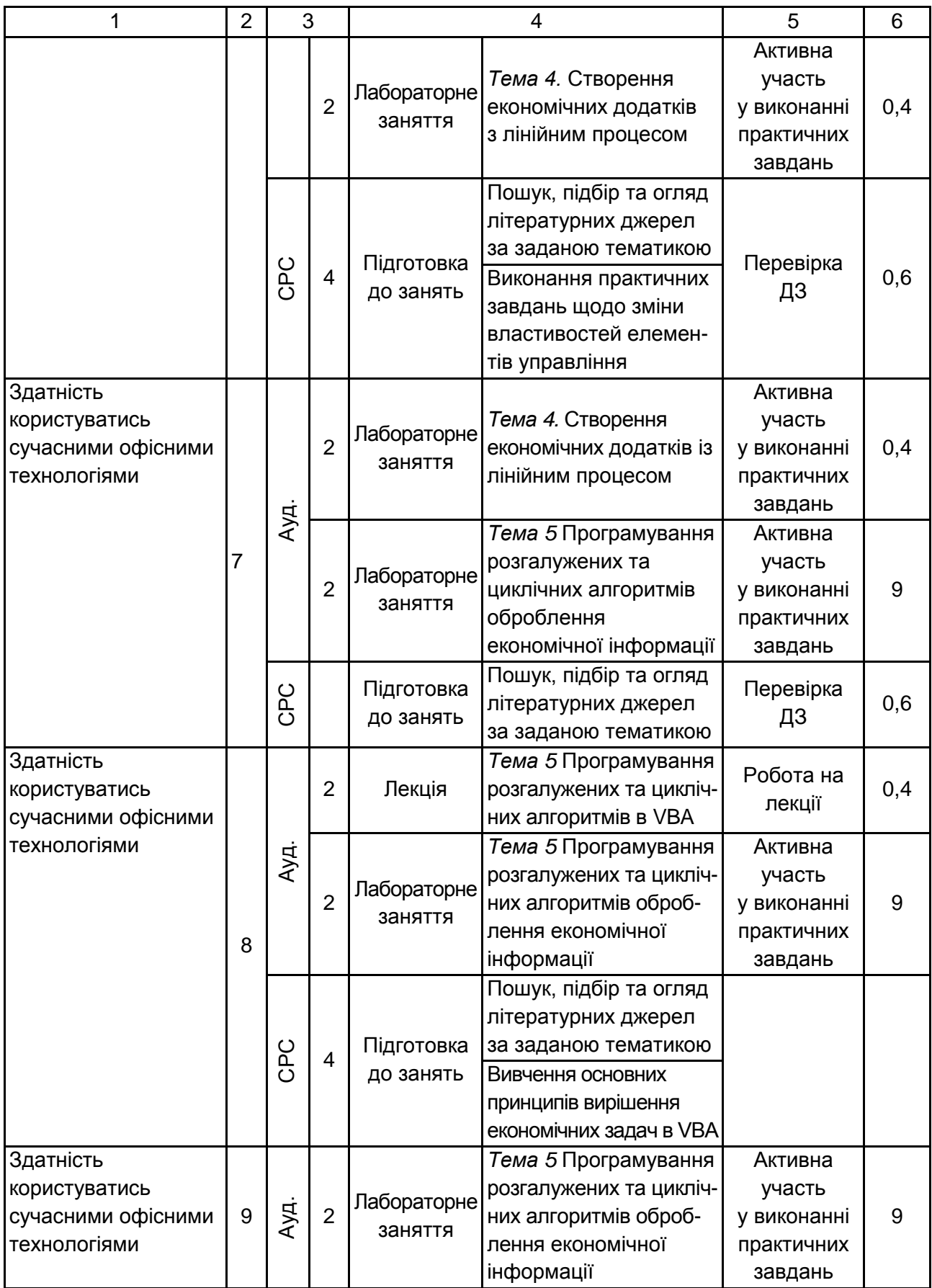

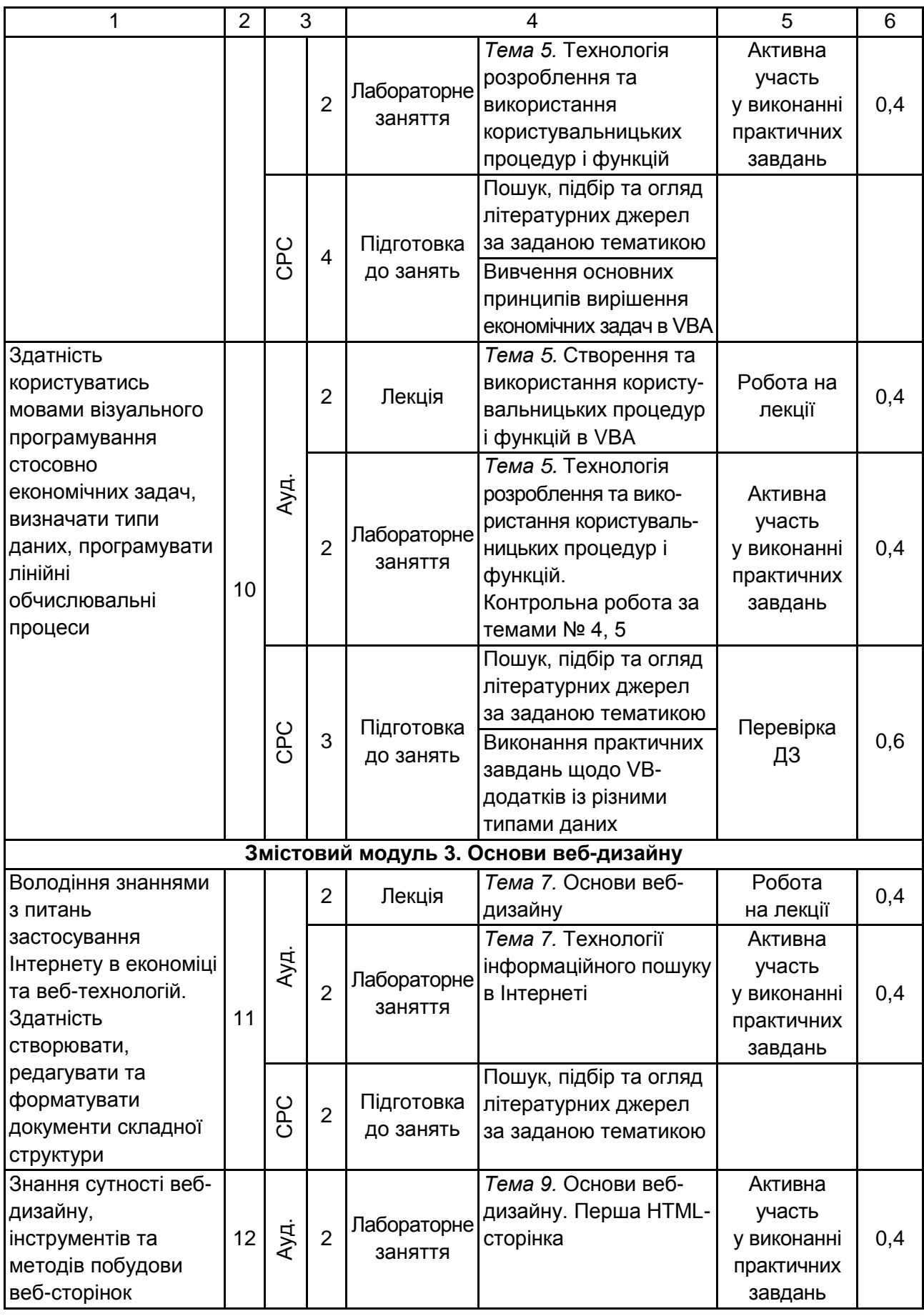

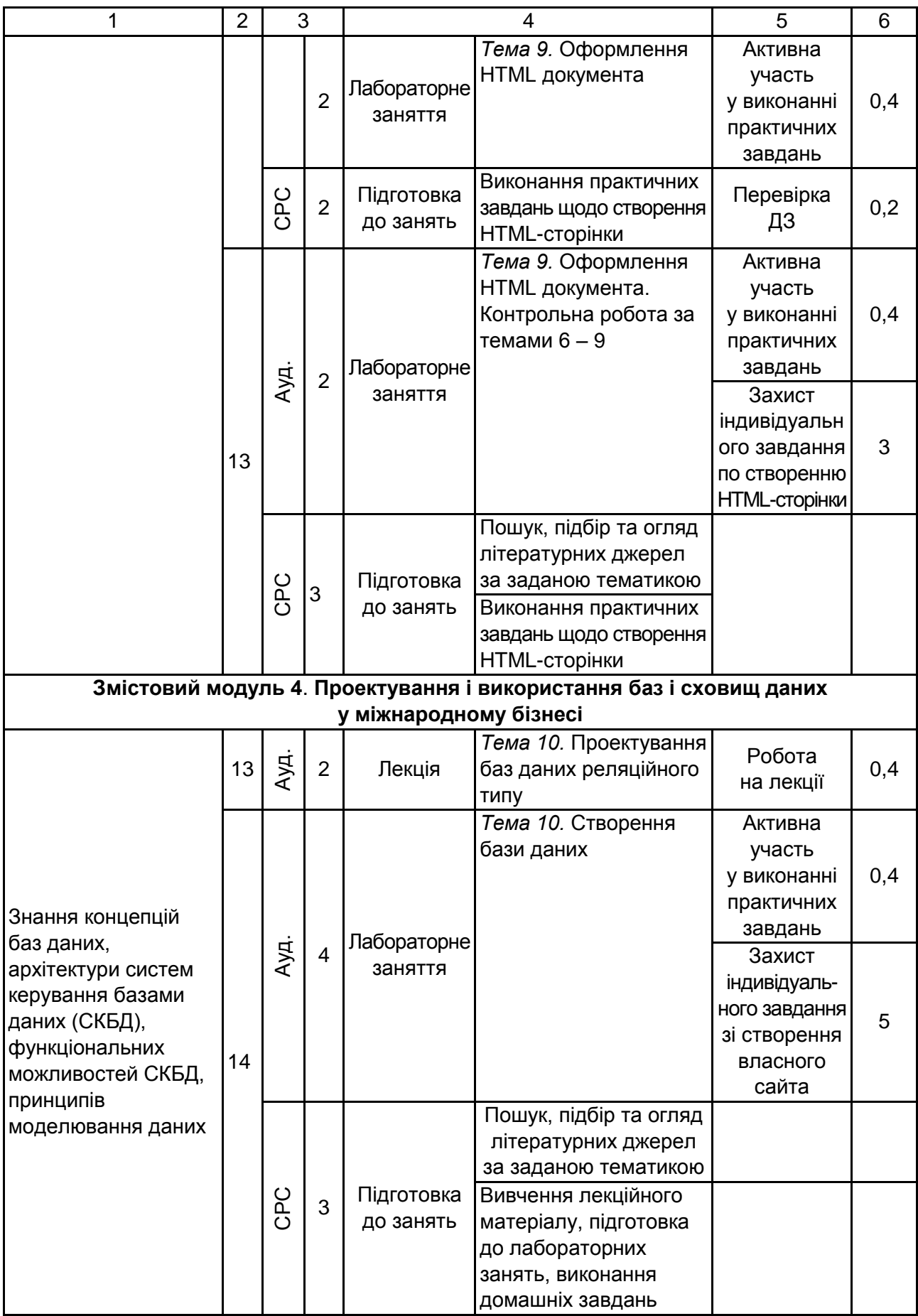

## Закінчення табл. 9.1

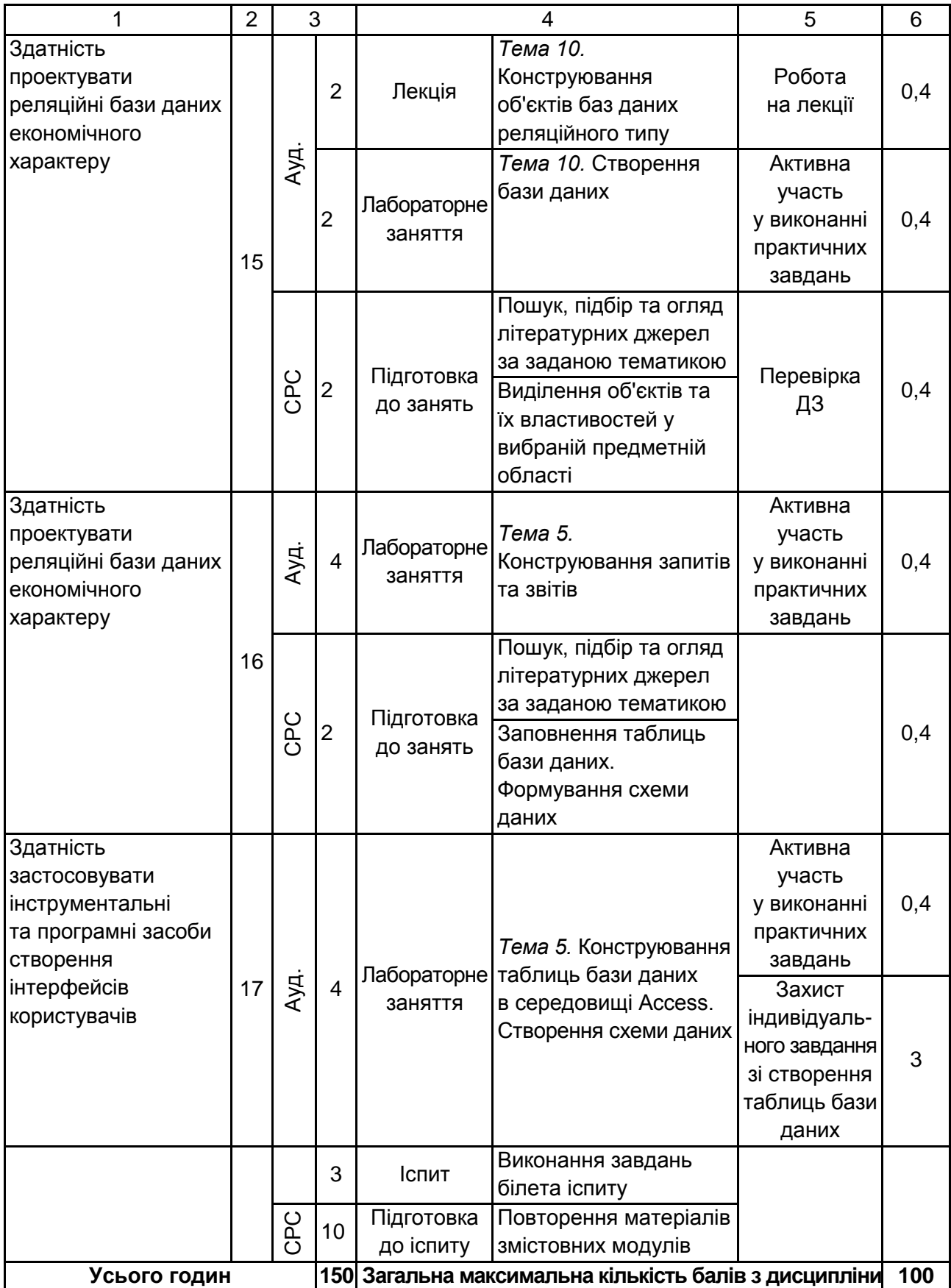

Розподіл балів у межах тем змістових модулів та за тижнями наведено в табл. 9.2. і 9.3.

Таблиця 9.2

### **Розподіл балів за темами**

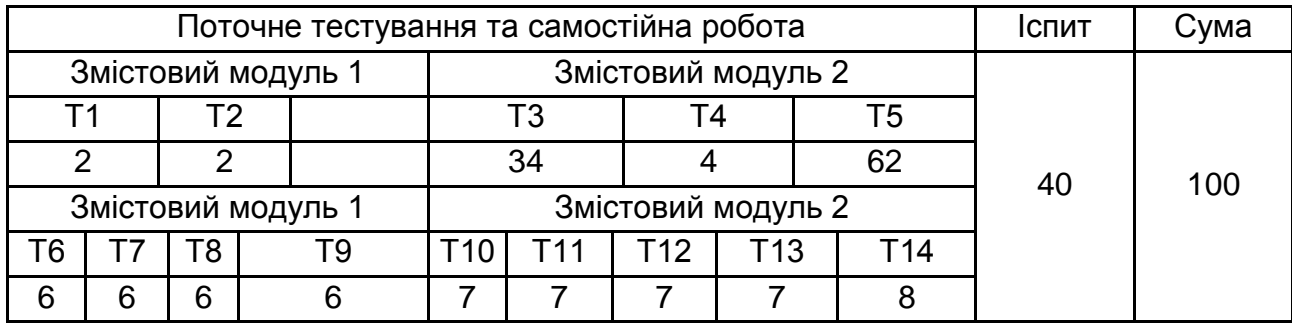

### Таблиця 9.3

#### **Розподіл балів за тижнями**

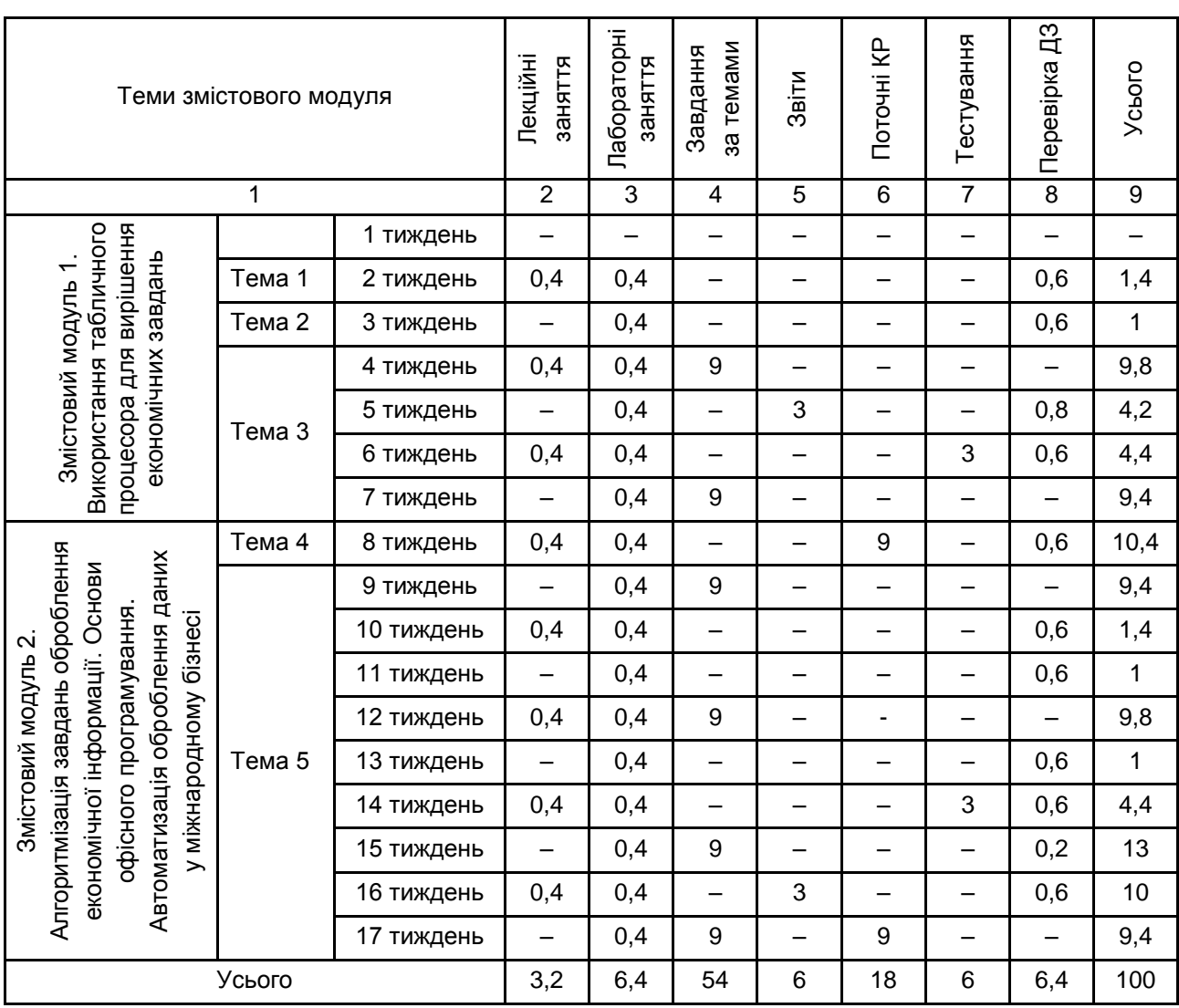

Підсумкова оцінка з навчальної дисципліни визначається відповідно до Тимчасового положення "Про порядок оцінювання результатів навчання студентів за накопичувальною бально-рейтинговою системою" ХНЕУ ім. С. Кузнеця (табл. 9.4).

Таблиця 9.4

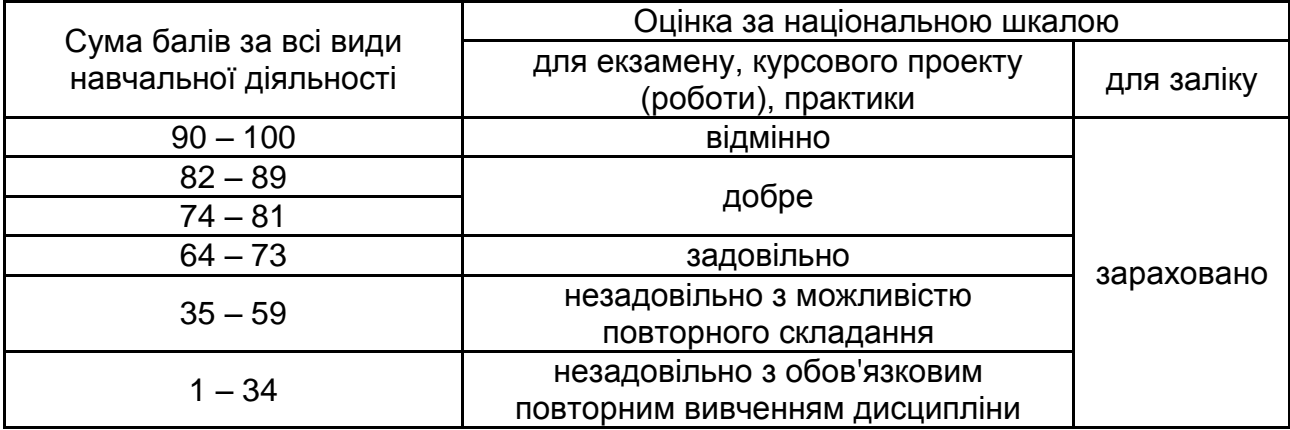

#### **Шкала оцінювання: національна та ЄКТС**

Оцінки за цією шкалою заносяться до відомостей обліку успішності, індивідуального навчального плану студента та іншої академічної документації.

### **10. Методичне забезпечення**

Сайт дистанційного навчання кафедри ІКТ – адреса [www.ikt.hneu.](http://www.ikt.hneu/) edu.ua.

## **11. Рекомендована література**

### **11.1. Основна**

1. Інформатика. Комп'ютерна техніка. Комп'ютерні технології : підручник для студ. вузів / В. А. Баженов, П. С. Венгерський, В. М. Горлач та ін. – [2-ге вид.]. – К. : Каравела, 2007. – 640 с.

2. Інформатика. Комп'ютерна техніка. Комп'ютерні технології : навч. посіб. / за ред. О. І. Пушкаря. – К. : Видавничий центр "Академія", 2002. – 704 с.

3. Кащеєв Л. Б. Інформатика. Основи візуального програмування : навч. посіб. / Л. Б. Кащеєв, С. В. Коваленко, С. М. Коваленко. – Х. : Веста, 2011. – 192 с.

4. Лабораторний практикум з інформатики та комп'ютерних технологій : навч. посіб. / за ред. О. І. Пушкаря. – Х. : ВД "ІНЖЕК", 2004. – 468 с.

5. Наливайко Н. Я. Інформатика. навч. посіб. - К. : Центр учбової літератури, 2011. – 576 с.

#### **11.2. Додаткова**

6. Комп'ютерні технології в маркетингу. Лабораторний практикум для студентів напряму підготовки 6.030507 "Маркетинг" всіх форм навчання : навч. посіб. / В. П. Степанов, Р. М. Чен, І. В. Купрейчик. – Х. : Вид. ХНЕУ, 2009. – 192 с.

7. Методичні рекомендації до виконання лабораторних робіт з розділу "Мережна СУБД MS SQL Server 2000" навчальної дисципліни "Сучасні інформаційні системи і технології" для студентів економічних спеціальностей усіх форм навчання / укл. В. П. Степанов, І. П. Ковріжних. – Х. : Вид. ХНЕУ, 2007.

8. Методичні рекомендації до самостійного вивчення та використання системи створення презентацій *PowerPoint* з навчальної дисципліни "Інформатика" для студентів напряму підготовки 0501 "Економіка і підприємництво" усіх форм навчання / укл. О. М. Барков. – Х. : Вид. ХНЕУ, 2007. – 80 с.

9. Степанов В. П. Публикация баз данных в Интернете: учеб. пособ. / В. П. Степанов, И. В. Купрейчик, О. В. Черкашина. – Х. : Изд. ХНЭУ, 2009. – 328 с.

10.Степанов В. П. Система управління базами даних *MS Access*. навч. посіб. для самостійної роботи студентів / В. П. Степанов, І. П. Ковріжних. – Х. : Вид. ХНЕУ, 2007. – 288 с.

11.Степанов В. П. Система управління базами даних *SQL Server* 2000: навч. посіб. / В. П. Степанов, І. П. Ковріжних. – Х. : Вид. ХНЕУ, 2007.

12.Туманов В. Е. Проектирование реляционных хранилищ данных / В. Е. Туманов, С. В. Маклаков. – М. : Изд. Диалог-МИФИ, 2007. – 333 с.

### **11.3. Інформаційні ресурси**

13.Ахаян Р. Ефективна робота із СКБД. Електронний підручник / Р. Ахаян, А. Горєв, С. Макашарипов [Електронний ресурс]. – Режим доступу : http://programer.org.ua/index.php?part=19&mainpart=5.

14.Електронний журнал із програмування [Електронний ресурс]. – Режим доступу : http://www.vr-online.ru/.

15. Каталог освітніх ресурсів [Електронний ресурс]. – Режим доступу : http://osvita.org.ua/.

16.Операційна система Мicrosoft Windows [Електронний ресурс]. – Режим доступу : http://books.br.com.ua/23664.

17.Основні відомості про PowerPoint [Електронний ресурс]. – Режим доступу : http://books.br.com.ua/23664.

18. Основні відомості про Publisher [Електронний ресурс]. – Режим доступу : http://books.br.com.ua/23664http://office.microsoft.com/uk-ua/publisherhelp/CH010048778.aspx.

19.Програмуємо на Delphi [Електронний ресурс]. – Режим доступу : http://www.heel.org.ua/.

20.Професійні програми для розробників [Електронний ресурс]. – Режим доступу : http://www.delphiworld.narod.ru/.

21.Сайт дистанційного навчання кафедри ІКТ. – Режим доступу : www.ikt.hneu.edu.ua.

22.СКБД MS Access [Електронний ресурс]. – Режим доступу : http://bsu.edu.ru:8801/projects/inf/access.

23.Социальные сервисы и сети Интернет [Электронный ресурс]. – Режим доступа : http://books.br.com.ua/23664.

24.Створення презентацій [Електронний ресурс]. – Режим доступу : http://www.intuit.ru/department/education/intelteach/14/8.html.

25.Створення веб-сторінок з допомогою Publisher [Електронний ресурс]. – Режим доступу : http://books.br.com.ua/23664.

26.Текстовые редакторы [Електронний ресурс]. – Режим доступу : http://books.br.com.ua/23664.

27.Ульман Д. Введення в системи баз даних : електронний підручник / Д. Ульман, Д. Уїд [Електронний ресурс]. – Режим доступу : http://programer.org.ua /contentview.php?content=186.

28.Форматування даних в Excel. Формули та функції [Електронний ресурс]. – Режим доступу : http://books.br.com.ua/23664.

# **Додатки**

Додаток А Таблиця А.1

### **Структура складових професійних компетентностей з навчальної дисципліни**

## **"Сучасні інформаційні системи і технології"**

### **за Національною рамкою кваліфікацій України**

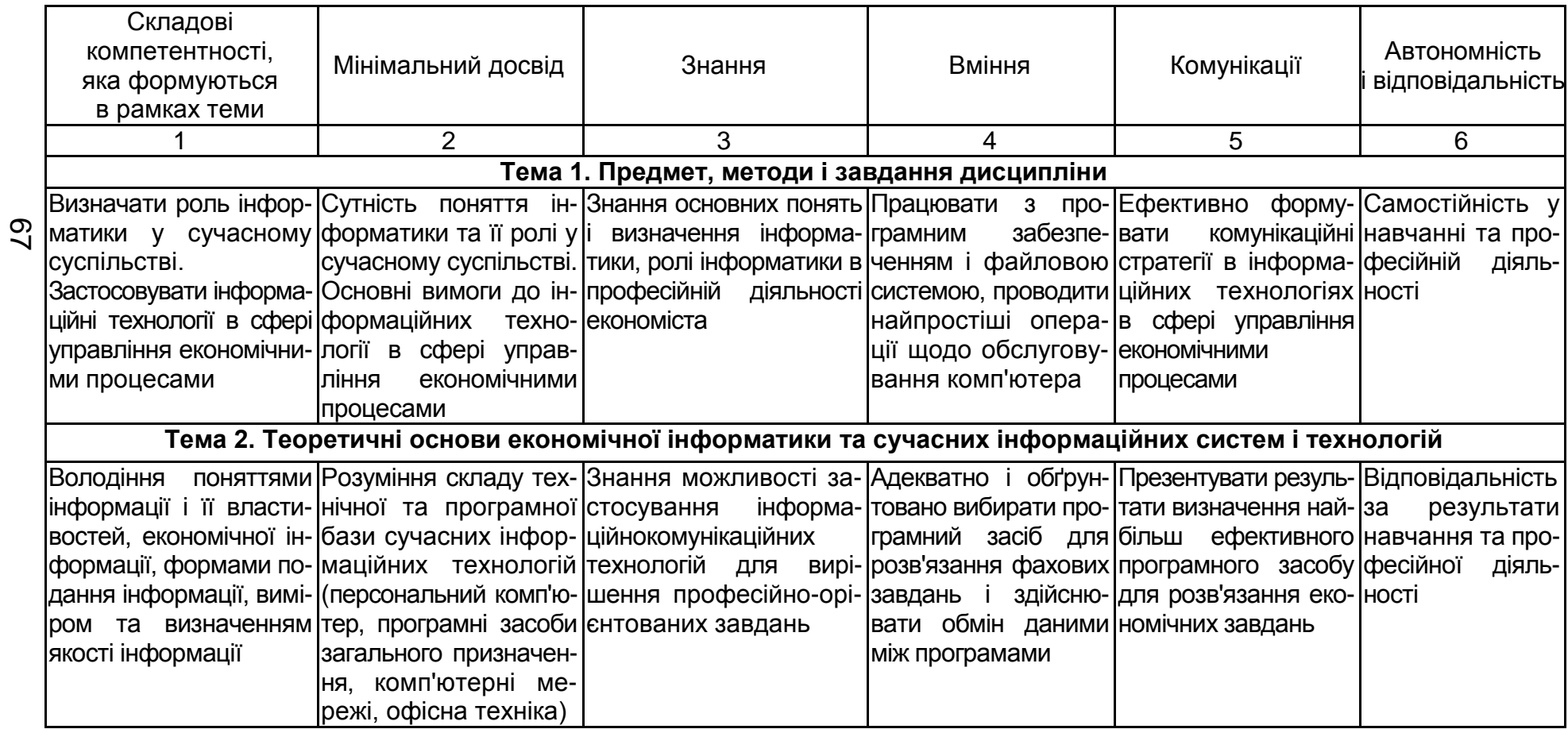

## Продовження додатка А

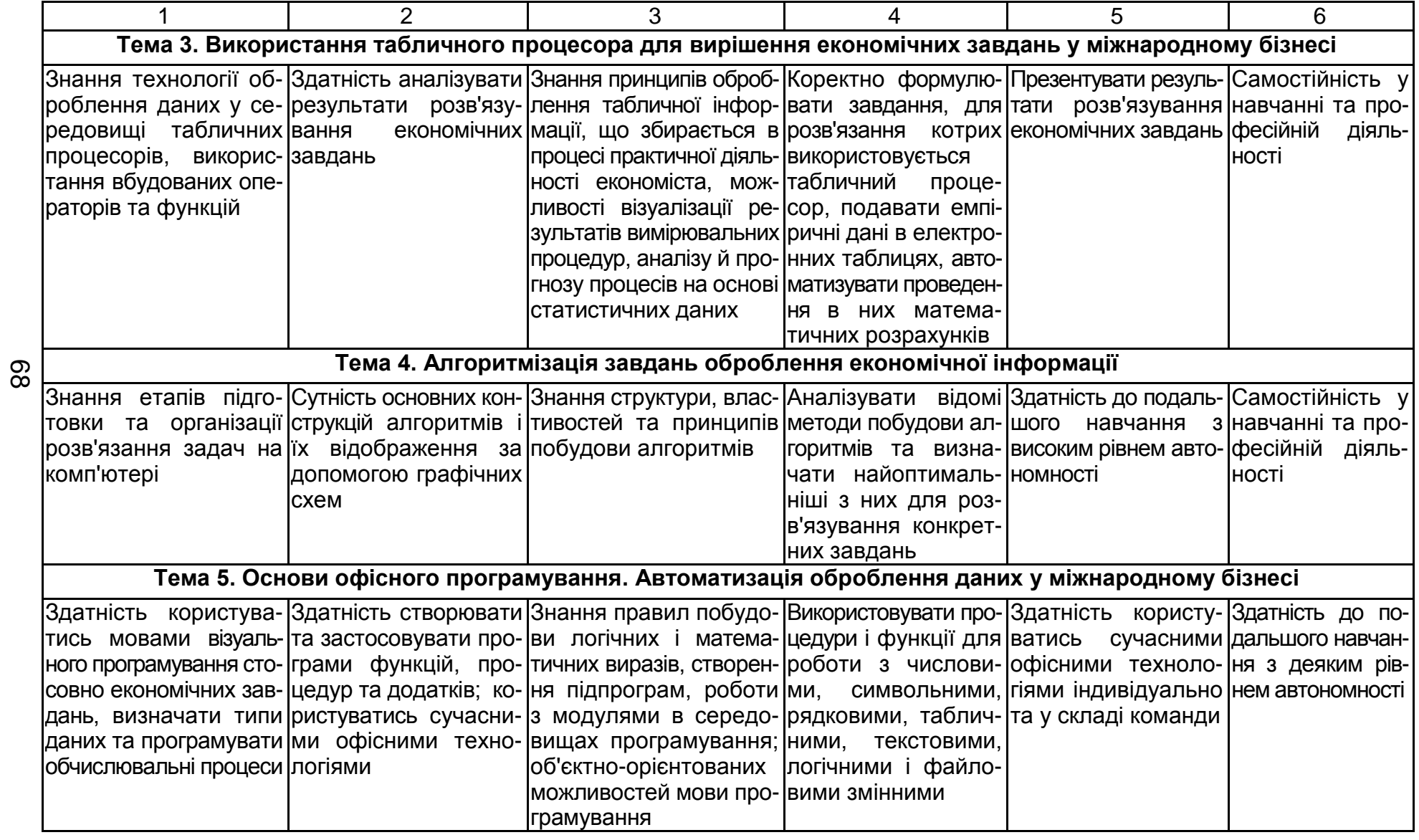

## Продовження додатка А

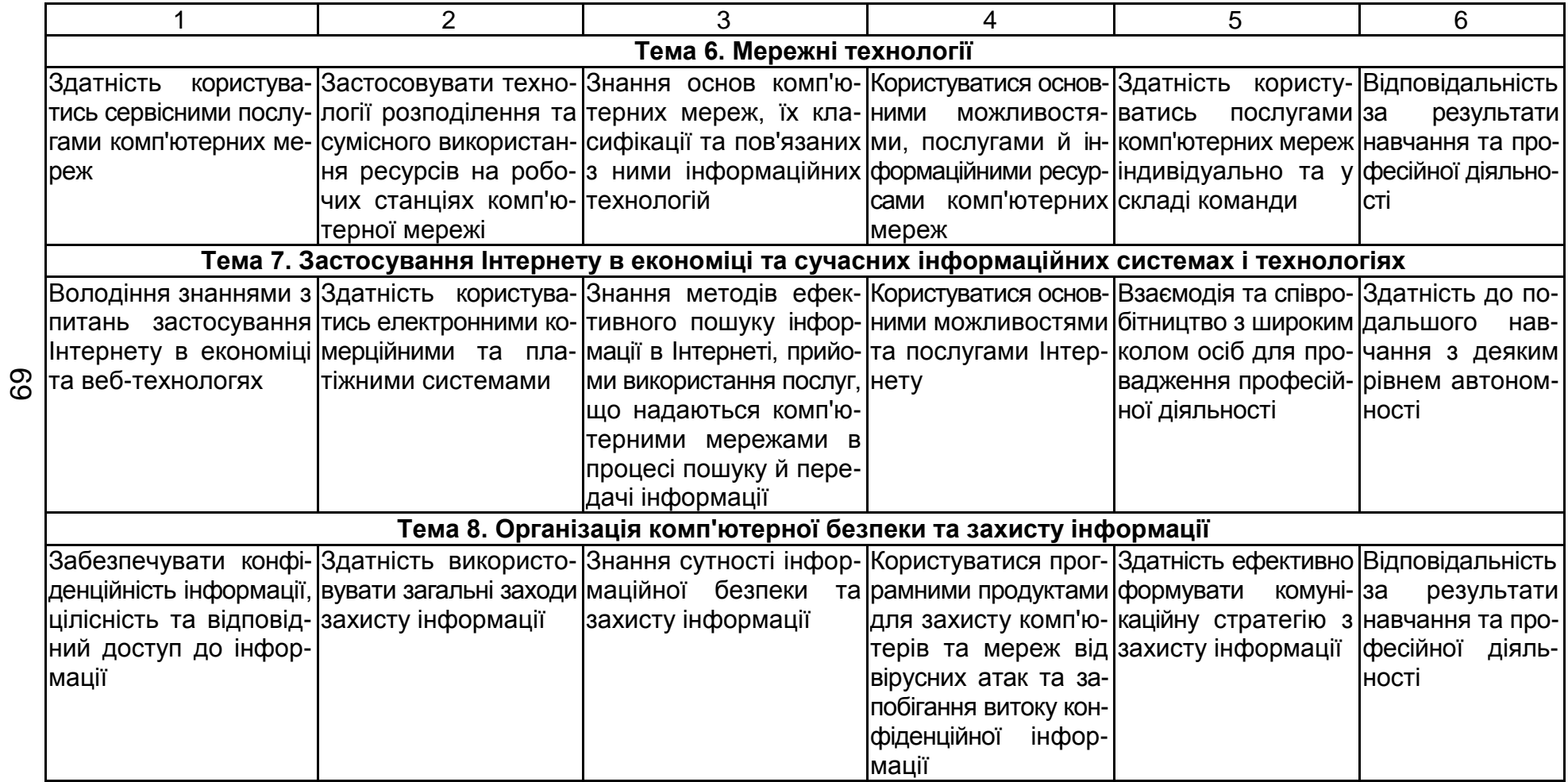

# Продовження додатка А

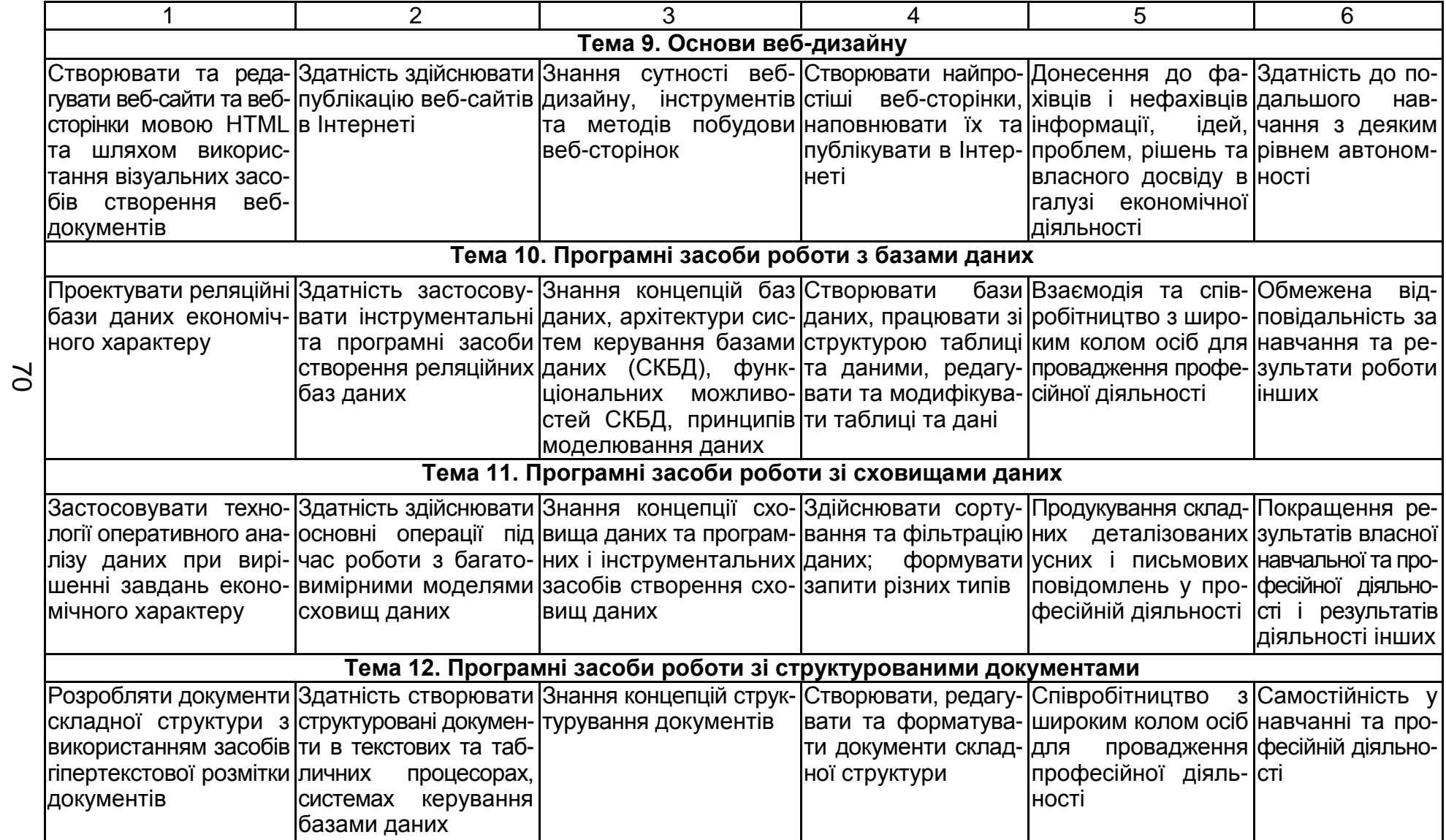

## Закінчення додатка А

Закінчення табл. А.1

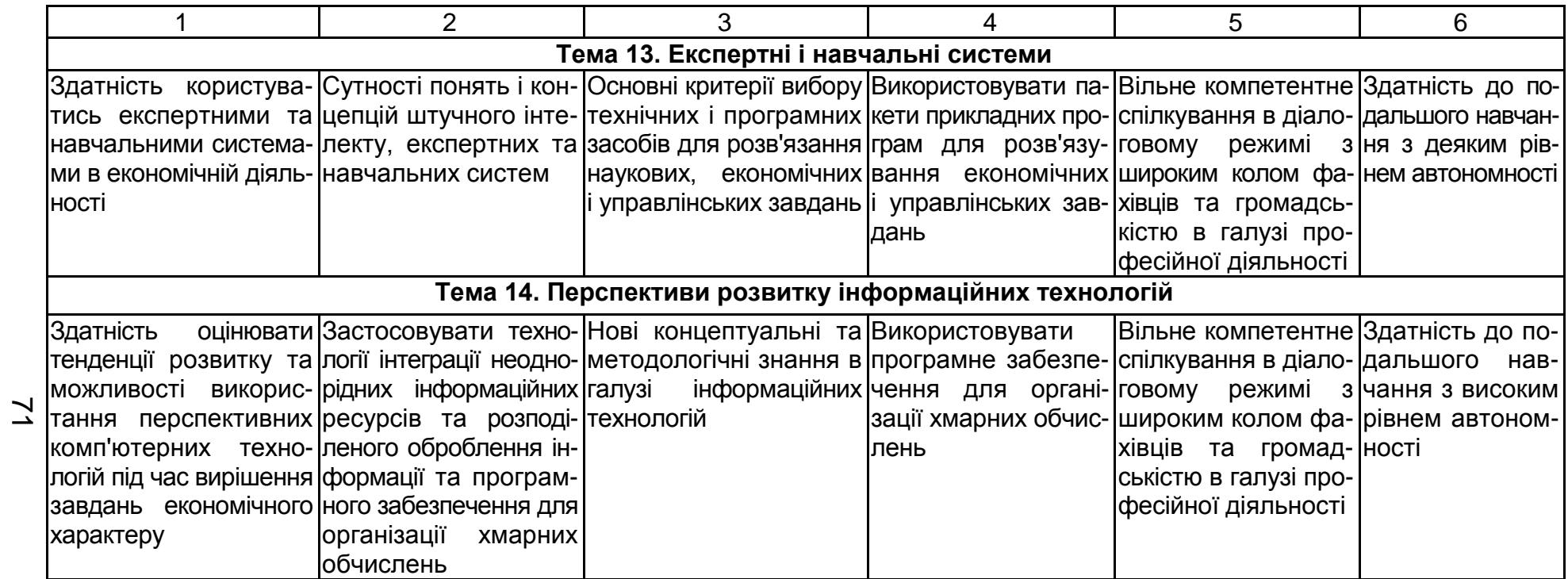

Додаток Б

### **Зразок модульного завдання на БМК-1**

Титульний бік бланка

#### **Бланк**

### **до блочно-модульного контролю 1 з навчальної дисципліни "Сучасні інформаційні системи і технології"**

#### **Варіант №**

Група прізвище до проводить при податки при податки при податки по техниче по технических податки по техническ

**Завдання 1.** Порядок створення таблиці в середовище табличного процесора *Microsoft Excel 2010*. Основні етапи створення і їхня коротка характеристика.

**Завдання 2.** Введення й редагування даних у табличному процесорі *Microsoft Excel 2010*. Копіювання, переміщення й видалення вмісту комірок. Введення формул.

Місце для відповідей на завдання 1 і 2
Зворотний бік бланка

**Завдання 3.** Зробити розрахунок вартості проданих офісних меблів із застосуванням довідкової таблиці, у якій зберігаються відомості про товар. Під час розрахунку передбачити 10-% знижку, якщо вартість покупки перевищує 50 000 грн.

Результати розрахунків оформити у вигляді таблиці, що містить такі поля*: Номер по порядку, Найменування товару, Код товару, Кількість товару, Вартість товару, Знижка, До оплати*. У таблиці передбачити розрахунок загального надходження коштів від продажу.

У таблиці показати вихідні дані, а формули, за якими повинні бути зроблені обчислення, – у нижній частині цієї сторінки. Формули записати до першого рядка таблиці.

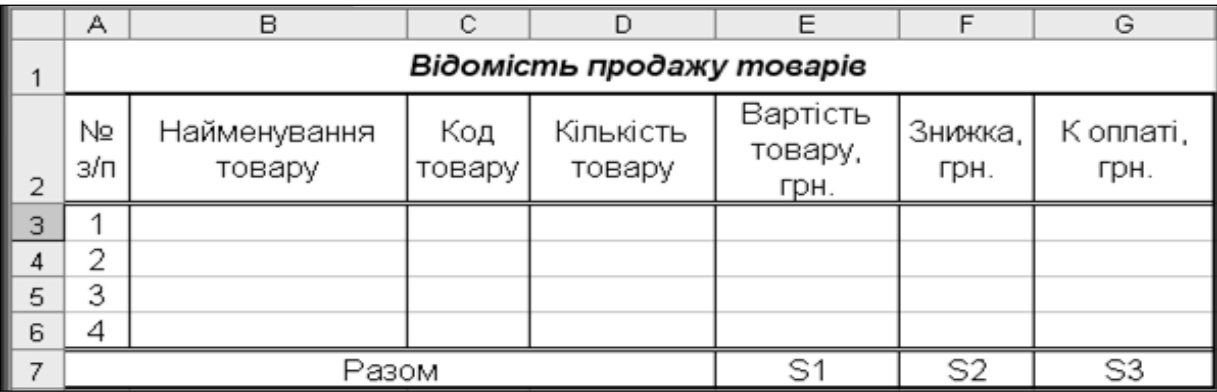

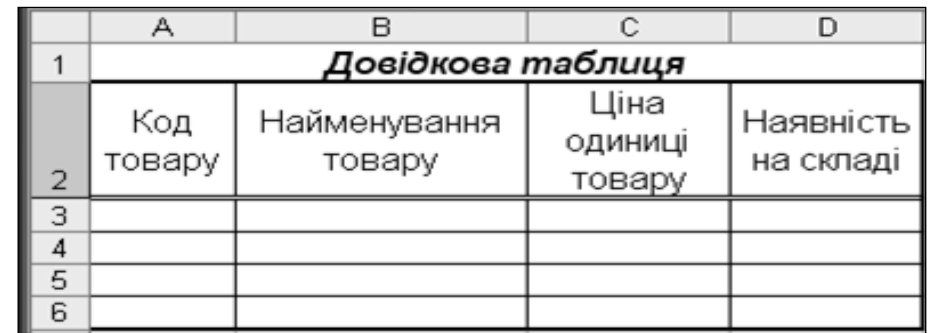

Найменування товару \_\_\_\_\_\_\_\_\_\_\_\_\_\_\_\_\_\_\_\_\_\_\_\_\_\_\_\_\_\_\_\_\_\_

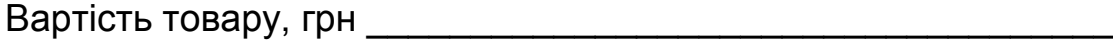

Знижка, грн <u>мала и по потполнените стана и по потполнените стана и по потполнените стана и по потполнените ста</u>

До сплати, грн\_\_\_\_\_\_\_\_\_\_\_\_\_\_\_\_\_\_\_\_\_\_\_\_\_\_\_\_\_\_\_\_\_\_\_\_\_\_\_\_\_

 $S1$ 

Додаток В

## **Зразок модульного завдання на БМК-2 Бланк**

## **до блочно-модульного контролю 2 з навчальної дисципліни "Сучасні інформаційні системи і технології"**

Група Прізвище Дривище Дривище Дривище Дривище Дривище

**Завдання1.** Засобами мови програмування VBA вирішити таке завдання:

*Визначити вартість телеграми на кольоровому бланку, якщо відома ціна одного слова, кількість слів у телеграмі та вартість бланку.*

Результати рішення подати в такому вигляді:

а) таблиця структури даних;

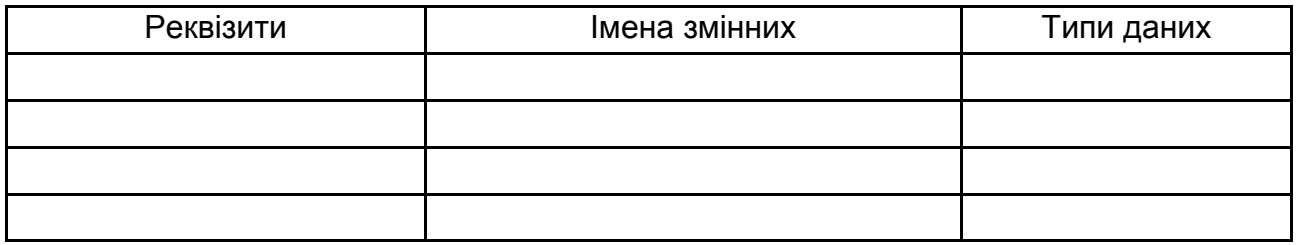

б) ескіз екранної форми;

в) таблиця основних властивостей елементів управління на формі;

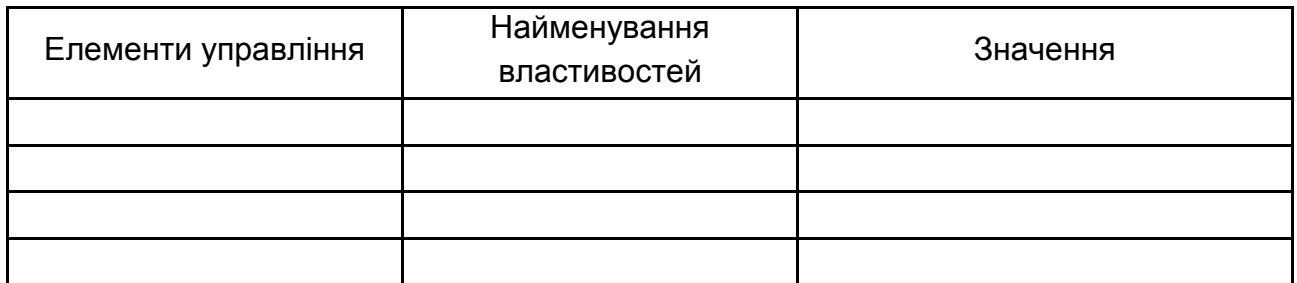

г) програмний код рішення завдання.

**Завдання 2.** Як у середовищі VBA перетворити текстові дані, що вводяться за допомогою функції **InputBox**, у грошовий тип? Запишіть приклад.

*Місце для відповіді на завдання 2*

Додаток Д

## **Зразок модульного завдання на БМК-3**

#### **Бланк**

**до блочно-модульного контролю 3 з навчальної дисципліни "Сучасні інформаційні системи і технології"**

Група \_\_\_\_\_\_\_ Прізвище \_\_\_\_\_\_\_\_\_\_\_\_\_\_\_\_\_\_\_\_\_\_\_\_\_\_\_

#### **Завдання 1**

Дати характеристику параметрів тега <A>. Описати порядок формування посилань у документі.

#### **Завдання 2**

Створіть веб-сторінку для відображення:

фрази "Я студент ХНЕУ ім. С. Кузнеця" курсивом, синім кольором на жовтому фоні по лівому краю;

> нумерованого списку для слів: 1. Стіл, 2. Стілець, 3. Крісло; рисунка "Мій вуз.jpg" по правому краю сторінки.

> > *область бланка для відповіді на запитання*

76

Додаток Е

## **Зразок модульного завдання на БМК-4 Бланк до блочно-модульного контролю 4 з навчальної дисципліни "Сучасні інформаційні системи і технології"**

Група \_\_\_\_\_\_\_ Прізвище \_\_\_\_\_\_\_\_\_\_\_\_\_\_\_\_\_\_\_\_\_\_\_\_\_\_\_

**Завдання 1.** Розробити проект нормалізованої бази даних, що забезпечує облік товарів (мобільні телефони), постачальників, покупців та відомостей про покупку у вигляді структури таблиць і схеми зв'язків між таблицями.

Тип даних

Основні властивості

Ім'я поля

*Таблиця* \_\_\_\_\_\_\_\_\_\_\_\_\_\_\_\_\_ *Таблиця* \_\_\_\_\_\_\_\_\_\_\_\_\_\_\_\_\_

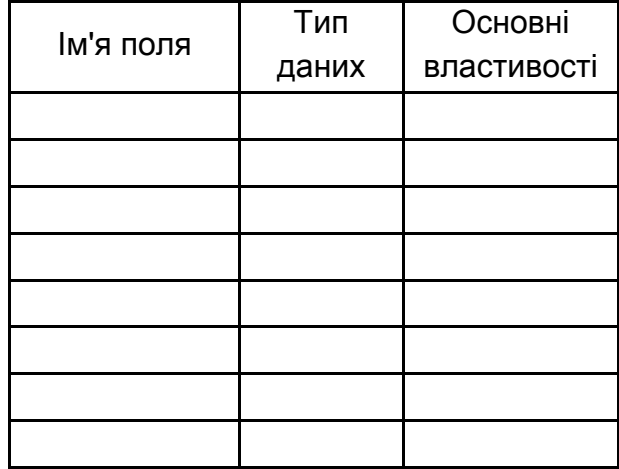

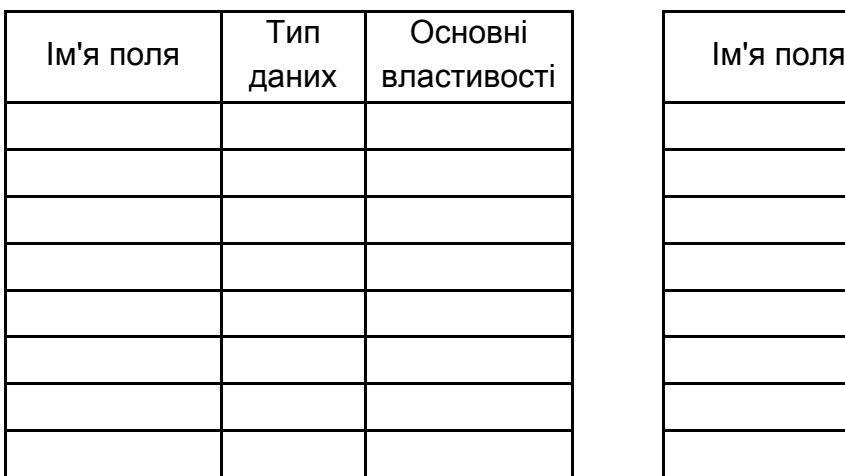

*Таблиця* \_\_\_\_\_\_\_\_\_\_\_\_\_\_\_\_\_ *Таблиця* \_\_\_\_\_\_\_\_\_\_\_\_\_\_\_\_\_

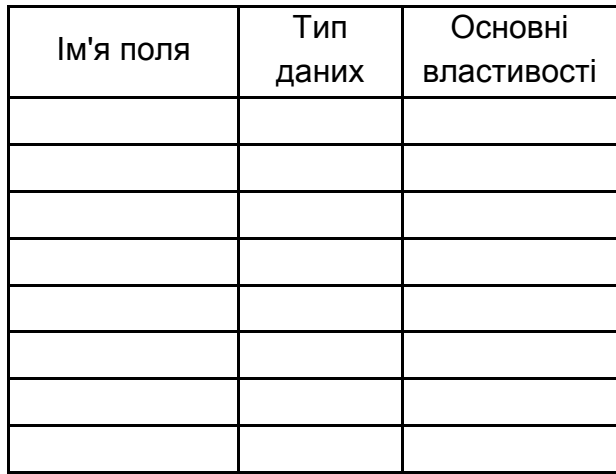

**Завдання 2**. Заповнити бланк запиту на вибірку з такими полями: дата покупки, найменування покупця, найменування товару і його ціна, кількість і вартість проданого товару. У запиті врахувати такі умови: відібрати покупки за квітень і травень місяці минулого року вартістю від 1 001 до 4 004 гривень.

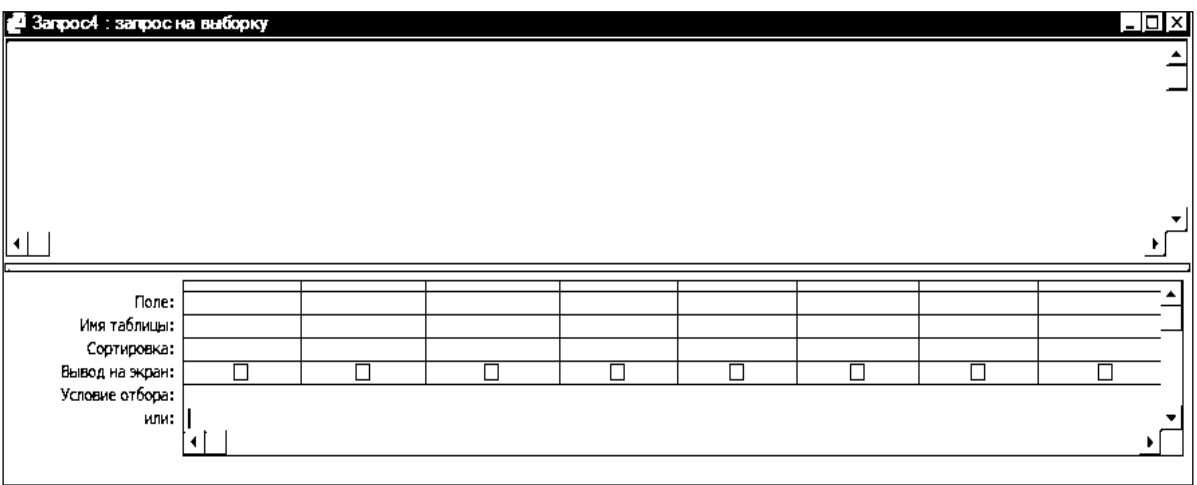

Вирази для обчислювальних полів та для умов відбору:

\_\_\_\_\_\_\_\_\_\_\_\_\_\_\_\_\_\_\_\_\_\_\_\_\_\_\_\_\_\_\_\_\_\_\_\_\_\_\_\_\_\_\_\_\_\_\_\_\_\_\_\_\_\_\_\_\_ \_\_\_\_\_\_\_\_\_\_\_\_\_\_\_\_\_\_\_\_\_\_\_\_\_\_\_\_\_\_\_\_\_\_\_\_\_\_\_\_\_\_\_\_\_\_\_\_\_\_\_\_\_\_\_\_\_ \_\_\_\_\_\_\_\_\_\_\_\_\_\_\_\_\_\_\_\_\_\_\_\_\_\_\_\_\_\_\_\_\_\_\_\_\_\_\_\_\_\_\_\_\_\_\_\_\_\_\_\_\_\_\_\_\_ \_\_\_\_\_\_\_\_\_\_\_\_\_\_\_\_\_\_\_\_\_\_\_\_\_\_\_\_\_\_\_\_\_\_\_\_\_\_\_\_\_\_\_\_\_\_\_\_\_\_\_\_\_\_\_\_\_ \_\_\_\_\_\_\_\_\_\_\_\_\_\_\_\_\_\_\_\_\_\_\_\_\_\_\_\_\_\_\_\_\_\_\_\_\_\_\_\_\_\_\_\_\_\_\_\_\_\_\_\_\_\_\_\_\_

**Завдання 3.** Дати визначення об'єктів бази даних *Access* і навести їх характеристику.

Додаток Ж

### **Зразок екзаменаційного білета**

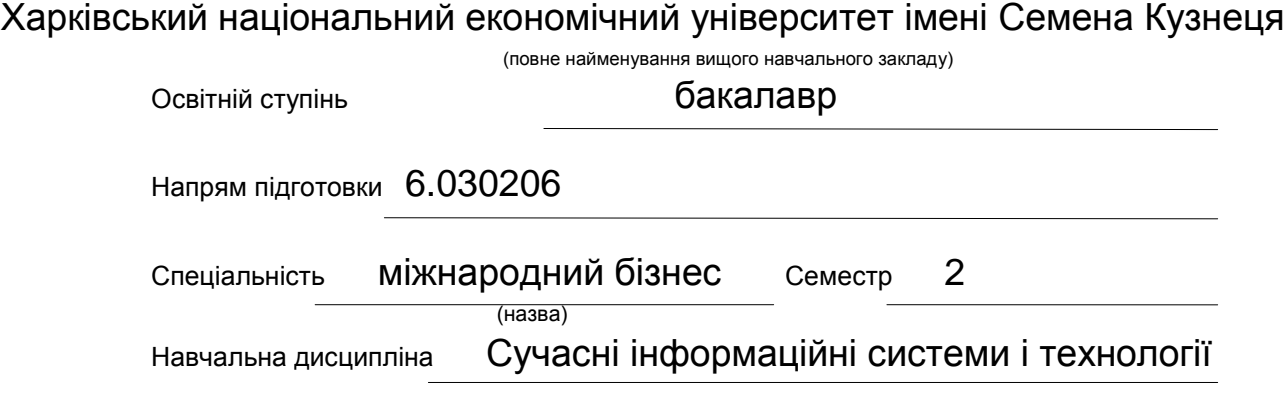

#### **ЕКЗАМЕНАЦІЙНИЙ БІЛЕТ № \_\_\_\_\_\_\_\_\_\_**

**1. Стереотипне завдання.** Побудувати розширений фільтр для відбору даних про кредити, які оформлені восени 2014 року, на строк більше 30 місяців, номер телефону містить цифру "3" або "5". (додаток 1).

**2. Стереотипне завдання.** За допомогою Microsoft Excel здійснити розрахунок вартості проданих офісних меблів з врахуванням 8-процентної знижки, якщо вартість покупки перевищує 5 000 грн. Результати розрахунків оформити у вигляді "Відомості продажу товарів". Під час розрахунків використовувати відомості про товари з довідкової таблиці. (додаток 3).

Довідкову таблицю й відомість заповнити. У відомості записати вихідні дані й результати розрахунків, а формули для обчислень стосовно до першого рядка відомості показати нижче довідкової таблиці.

**3. Стереотипне завдання.** Розробити проект нормалізованої бази даних, що забезпечує облік товарів (комп'ютерна техніка), постачальників, покупців і відомостей про покупку у вигляді структури таблиць і схеми зв'язків між таблицями. (додаток 4).

**4. Стереотипне завдання.** Заповнити бланк запиту на вибірку з умовами відбору:

Відібрати покупки за травень 2016 року й вартістю від 1 000 до 4 000 гривень. У запит включити такі поля: дата продажу; найменування товару; ціна товару; кількість проданого товару; вартість покупки (додаток 5).

**5. Діагностичне завдання.** Створіть веб-сторінку для відображення:

фрази "Я студент ХНЕУ ім. С. Кузнеця" напівжирним шрифтом, синім кольором на жовтому фоні по правому краю, слово *студент* підкреслити;

- нумерованого списку для слів: f. Стіл, g. Стілець, h. Крісло;
- гіперпосилання на файл "1.html", у папці "Мій сайт" Usb-диска D:.

**6. Евристичне завдання.** Скласти VB-проект для розрахунку вартості товару з урахуванням можливої знижки під час перевищення вартості товару заданого значення, якщо відома ціна товару і його кількість (додаток 2).

## Зміст

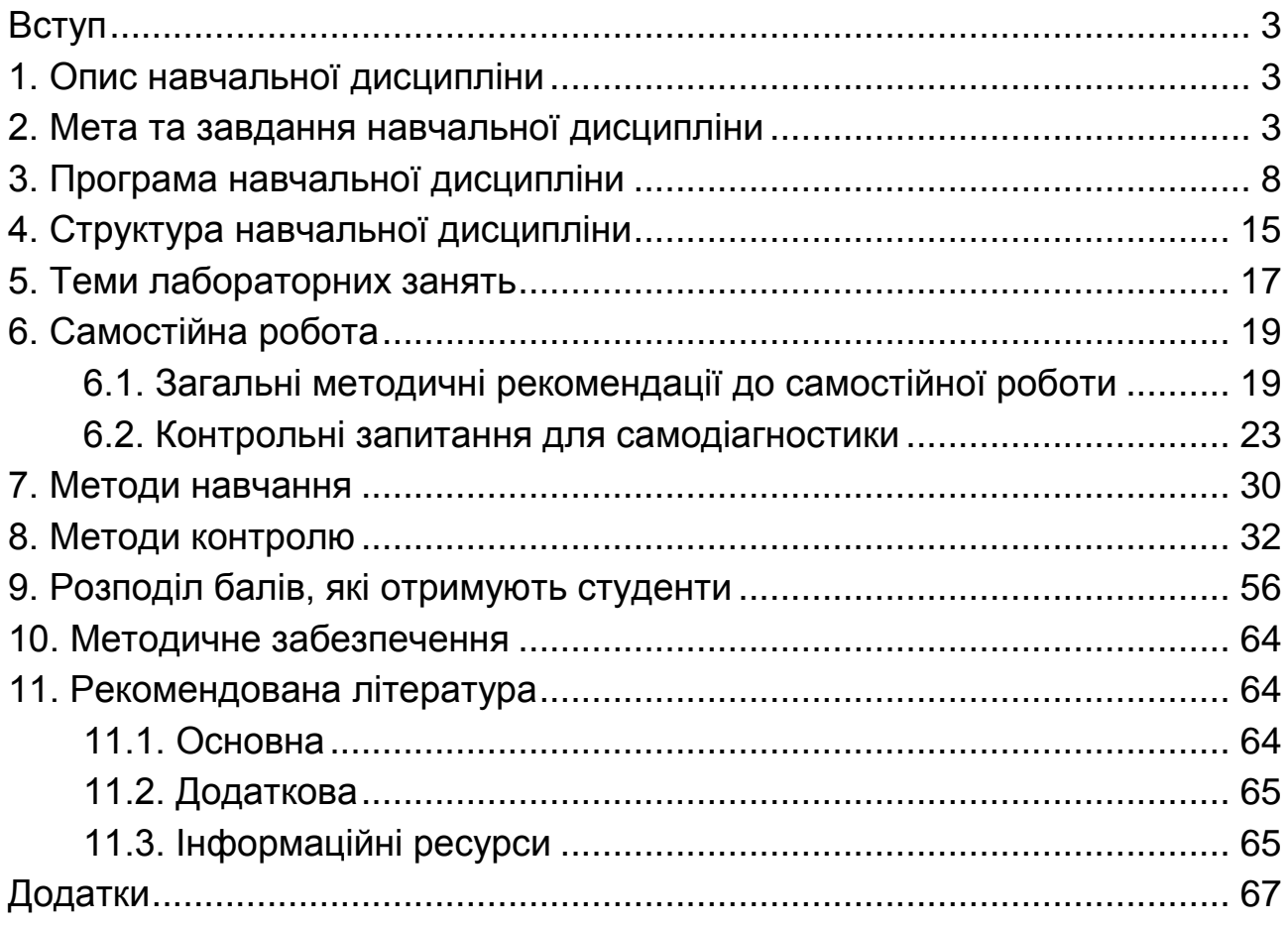

НАВЧАЛЬНЕ ВИДАННЯ

# **Робоча програма навчальної дисципліни "СУЧАСНІ ІНФОРМАЦІЙНІ СИСТЕМИ І ТЕХНОЛОГІЇ"**

## **для студентів напряму підготовки 6.030206 "Міжнародний бізнес" усіх форм навчання**

Укладач **Степанов** Валерій Павлович

Відповідальний за випуск *В. П. Степанов*

Редактор *В. О. Бутенко*

Коректор *Т. А. Маркова*

План 2016 р. Поз. № 104.

Підп. до друку 06.07.2016 р. Формат 60×90 1/16. Папір офсетний. Друк цифровий. Ум. друк. арк. 5,0. Обл.-вид. арк. 6,25. Тираж 40 пр. Зам. № 117.

Видавець і виготівник – ХНЕУ ім. С. Кузнеця, 61166, м. Харків, просп. Науки, 9-А *Свідоцтво про внесення суб'єкта видавничої справи до Державного реєстру ДК № 4853 від 20.02.2015 р.*